#### МИНИСТЕРСТВО ОБРАЗОВАНИЯ И НАУКИ РЕСПУБЛИКИ КАЗАХСТАН

Некоммерческое акционерное общество АЛМАТИНСКИЙ УНИВЕРСИТЕТ ЭНЕРГЕТИКИ И СВЯЗИ

кафедра euxmercuux «Лопушен к зашите» Заведующий кафедрой (Ф.И.О., ученая степень, звание)  $20$ <sub>r</sub>. (подпись) ДИПЛОМНЫЙ ПРОЕКТ nixnu На тему: 'onye*ku*oi Penu SHAMMIN Специальность Dureneuwa h na uur Q rekarr MO. remoyen ЧP Ур*ешлеуромов (1*<br>Драмузура и инициалы) Выполнил (а) группа Научный руководитель remu (Фамилия и инициалы, ученая степень, звание) Консультанты: по экономической части: başur Cinahuun (Фамилия и унициаль, ученая степень,  $3B<sub>2</sub>$  $204\frac{\cancel{1}}{1}$ rosie  $\overline{\mathscr{L}}$ (подпись) по безопасности жизнедеятельности:<br>Семешева П.С. К. м. И., evuenn (Фамилия и интициалы, ученая степень, звание)  $1128$  $20 \angle 4 r$ . (подпись) по применению вычислительной техники: runob aguenn и инициалы, ученая степень, звание) (Фамилия  $20/4r$ . (подпись) (Фамилия и инициалы, ученая степень, звание)  $20$   $r$ .  $\mathcal{Y}$ (подпись) Нормоконтролер: Лонове Jerrei*t*s PM teno (Фамилия и инициалы, ученая степень, звание) Aldr s usarkl  $20$  Ky<sub>r</sub>.  $\mathcal{Y}$  $rac{1}{\beta}$ Рецензент: Actroxu não noin creimannis Π. (Фамилия и инициалы, ученая степень, звание) Speech  $\overline{\mathbf{v}}$ LLHOMED  $20/4$   $\Gamma$ . 2014 г. Алматы

# Некоммерческое акционерное общество<br>АЛМАТИНСКИЙ УНИВЕРСИТЕТ ЭНЕРГЕТИКИ И СВЯЗИ

Šp.

 $\overline{\phantom{a}}$ 

Ÿ.

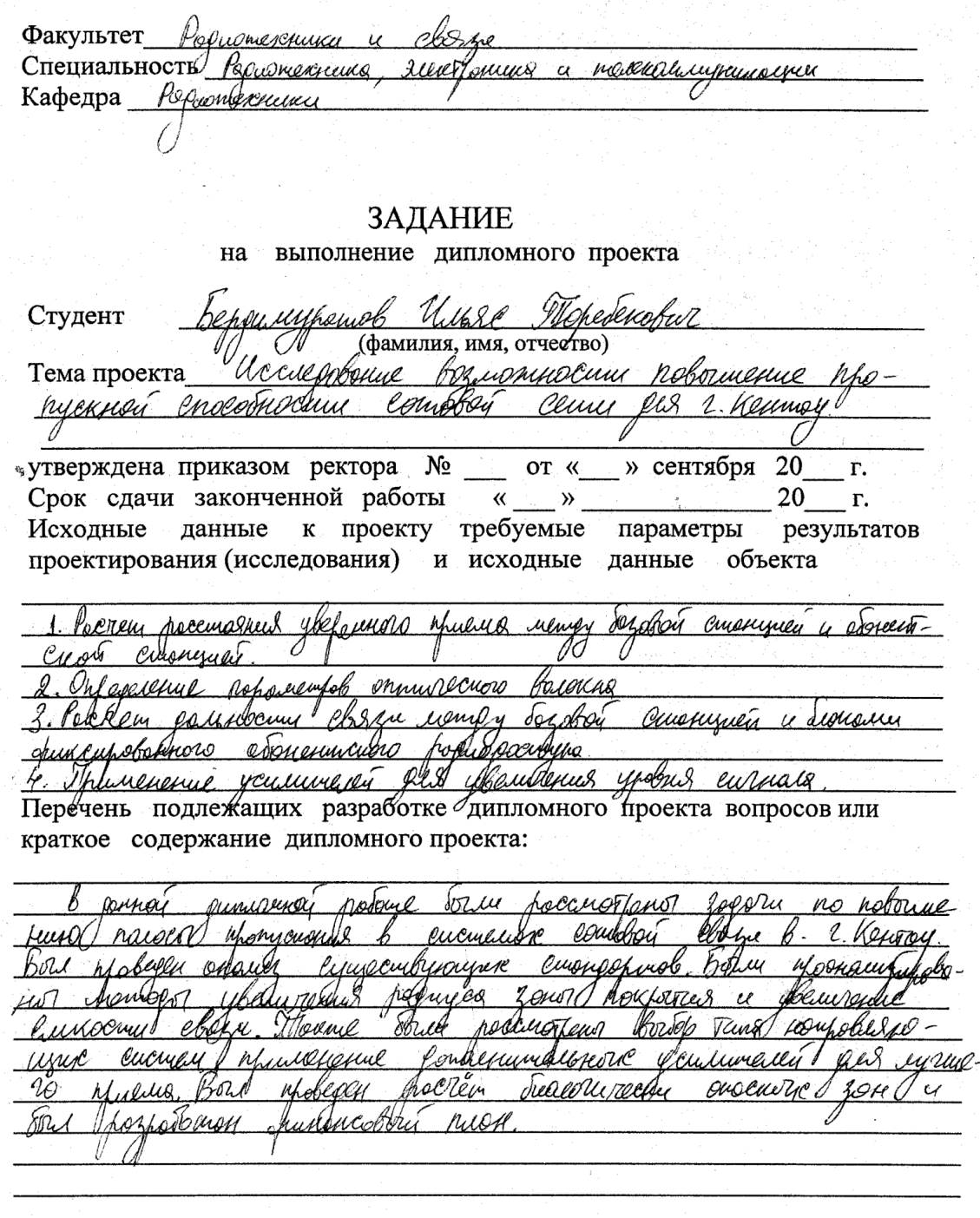

Перечень графического материала (с точным указанием обязательных чертежей) α ρ <u>íbuos</u> Creile Cucineum Modullison Charm GSM. UUMO Phonozolio  $C_2$ CM nauerea eurna  $\Lambda$ d ( KAMA Kayn PDMA moquu.H Innæ ounora half חות hlidulle uni oui hohku relmascum : b.C.hQ () u ovél plula eurnaca иR UU Q. Jemm pokupocularances nel nebeprusember ÛÏ KAI T

Рекомендуемая основная литература retrencumí Cenu notherway p/k nou redarka rad luuns onax  $\mu$ Obbhu Perry -M.: -Hu 104 e a uu 'obohne  $\mu$ Anu*u Mb*ouuro linum p fr. u oti uoerhoben Ulbeh kum rocenie <u>Шожелимерн</u> B-B nul rohimetelannune UP im

Консультанты по проекту с указанием относящихся к ним разделов

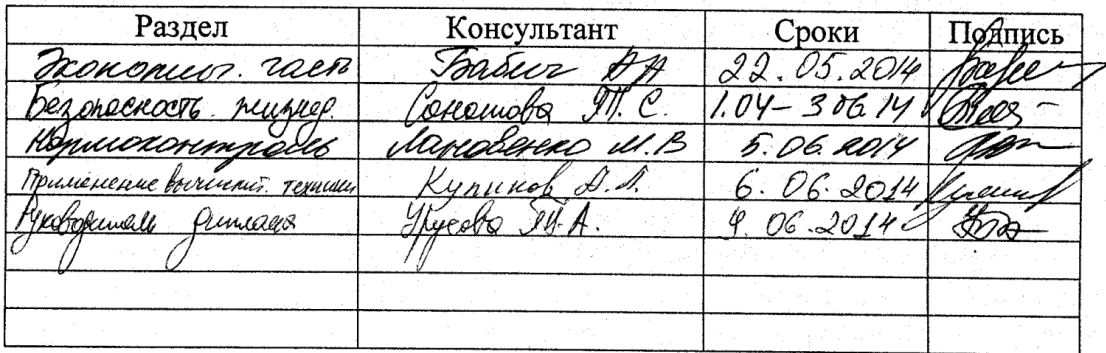

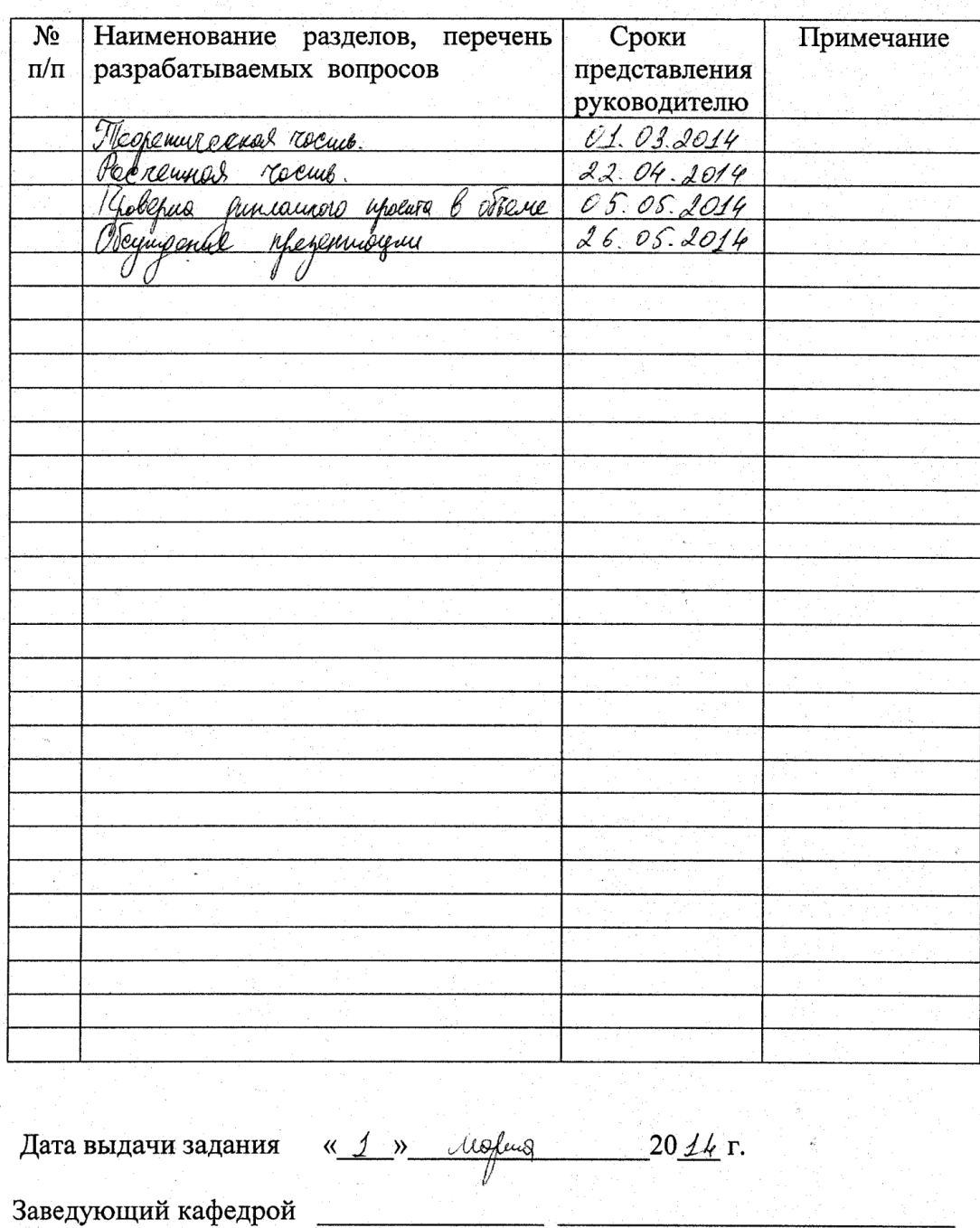

#### ГРАФИК подготовки дипломного проекта

(подпись)

(Фамилия и инициалы)

Руководитель

≮∞€ (подпись)

(Фамилия и инициалы)

Задание принял к исполнению Joge студент

(подпись)

римуютов И. Г.<br>(Фамилия и инициалы)

#### Аңдатпа

Бұл дипломдық жұмыста ұялы байланыс жүйесының өткізу жолағын үлкейту мәселесі қарастырылған. GSM,CDMA,UMTS және LTE секілді заманауи ұялы байланыс стандарттары зерттелген.Базалық станцияның қоршау аймағының радиусын улкейту және бағыттау жуйесының жылдамдығын котеру жобасы көрсетілген.

 Осы жұмыста секторлық және радио-реле антенналарының биологиялық қатерлі аймағы есептелген. Электр қауыпсыздыгы,желдендіру және жасанды жарықтандыру маселесі қарастырылған.Осы жобаның капиталдық молшері және өзін қай уақытта ақтап шығу мәселесі көрсетілген.

#### Аннотация

В этой дипломной работе рассматривается вопрос повышения пропускной способности для систем сотовой связи.Изучен анализ современных стандартов сотовой связи таких как:GSM,CDMA,UMTS и LTE. Приведен расчет для увеличение радиуса зоны покрытия базовых станций и повышения скорости в направляющих системах.

Также в работе рассчитываются биологически опасные зоны от секторных и радио-релейных антенн для окружающей среды.Рассматривается вопрос электробезопасности,системы кондиционирования и искусственного освещения. Рассчитываются капитальные вложения и срок окупаемости для разработки данного проекта.

## **Содержание**

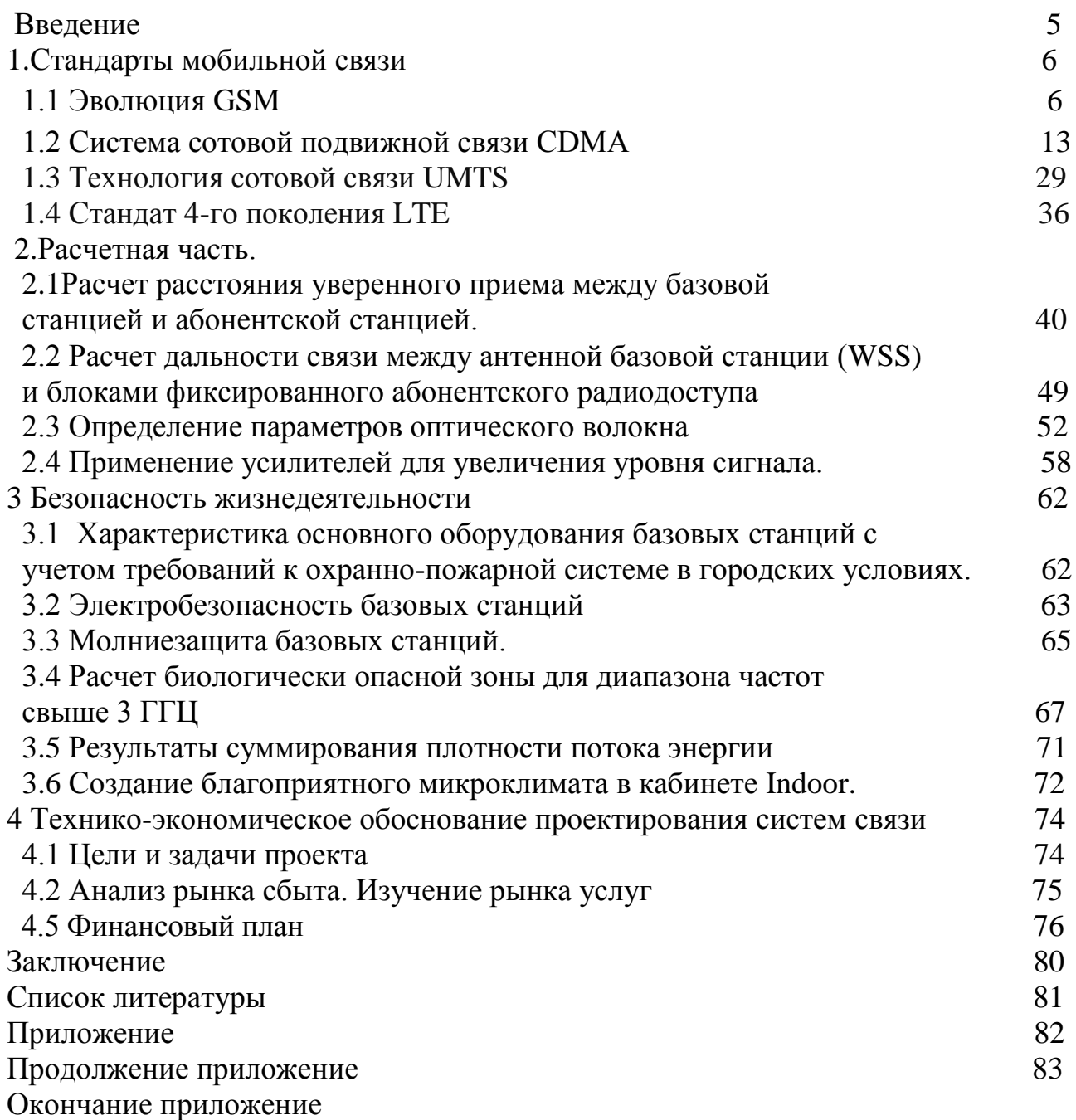

#### Введение

 Мобильная связь на самом деле на сегодняшний день одна из важнейших отраслей связи. Возникает вопрос почему? Потому что как показывает опыт большинство отраслей и машиностроение и электроэнергетика и кибернетика и медицина как никак связаны со связью. Еще издревле люди пытались связываться друг с другом и по этой причине запускали голубей вроде как письма а затем подумали выпускать голубей неэффективно и много затрат и придумали почтовую связь. Да конечно объем увеличился но скорость маленькая да и к примеру если вы пишете письмо отправляете по почте ждете несколько дней и после этого только вы узнаете что ваше письмо дошло до адресата. Ведь это долго не правда?Люди долго осваивали природу и в один прекрасный день Белл изобретает стационарный телефон. Да конечно до него Максвелл и Лодыгин делали гипотезы насчет этого. Произошла техническая революция в отрасли связи наконец связь переходит на новый уровень. И первыми воспользовавшимися этой связью являются Принц Гарри 5 и Линдн Джонс 23 президент США .Это было открытие века первый разговорный сеанс произошел 1875 году 17.00 по Лондонскому времени и между городами Лондон-Нью-Йорк. После этого дня мир был свидетелем еще одного события – изобретения электрической лампочки на 20 Ватт длиной на дюйм. Можно сказать что через какие-то 30 лет мир становится свидетелем еще одного изобретения как радио. А изобретателем является А.В. Попов великий русский ученый который после своего изобретения получил нобелевскую премию и вошел в список 100 знаменитых людей изменившие ход истории. Он не только изменил ход истории он направил науку на нужное русло превратил воздух который мы дышим в среду распространения сигнала. После всех этих изобретений в науке связи возникли некие тенденции для развития, и более того в этих науках начались интенсивное развитие то одной то другой. Многие исторические явления стали связаны с этими изобретениями к примеру 1912 год когда корабль «Титаник» начал свой путь с города Манчестер нужно было установить радиолокатор на верховную мачту до отъезда и также подводную эхолоционную систему.Потому что сигнал сейчас передавался бы и принимался и оповещал бы капитана корабля о надвигающемся айсберге. Конечно немного спустя началась война 1939 году и эта война унесла много жизни. Мы знаем что в этой войне применялись различного рода рации которые в последствии оказались очень эффективными во время саботажей и различного рода разведовательных операциях. С помощью азбуки Морзе расшифровывались многие информации. Времена менялись и наконец то многие ученые подумали а давайте попробуем передать на дальние расстояния

изображения т. е. сигнал в виде изображения. Эрнест Хемингуэй в своих произведениях упоминал о таком чуде природы которую заметили индейские дети на стене. Но на самом деле это было не чудо а конкретный технический аппарат кинескоп для съемок ведь 1923 году появилось первые фильмы. И както 1957 году появилось телевидения. В этот период люди задумывались как ведь прекрасно было бы если ежемесячное просматривание фильмов на кинескопе заменить ежедневным просмотром тех же фильмов но уже в другом формате. Вот так и появилась телевидения иначе говоря широковещание. Во всем мире загремели телевизоры и роскошью было иметь телевизор. Но времена изменились и наконец ученые подумали о изобретениях по вычислительным машинам которые модернизируясь далее будут приносить пользу людям. Появились вычислительные машины так скажем в мире произошел прорыв в сфере информации. Появились гигантские машины предназначенные считать простые примеры выполнять обычные действия. Но главной целью ученых было уменьшения габаритов и усовершенствования выполняемых функций. Наконец- то 70- годы явились прорывом в отрасли информационных- технологий а именно компьютерной промышленности. Изначально какая либо техника или технология перед эксплуатации на народ тщательно проверяется на секретность т.е. изначально если какое либо изобретение оказывается лучшим оно берется под государственный контроль и применяется только в военных целях. Так вот связь послевоенный период применялся в основном только в военных целях. А скажем так к 80- годам в штате Техас городе Даллас впервые были использована транкинговая связь. А затем эта связь широко применялась во многих отраслях связи таких как охранная система, или захват противника на современном этапе имеет место применнение рации как средство обмена информации за короткий промежуток времени. Хочу отметить что тогода использовалась симплексная связь т.е. использование одной несущей или одного частотного диапозона только для приема либо только для передачи. Здесь можно отметить некий недостаток для этих систем а также оговорить что симплекс предназначен именно для таких целей. Но времена меняются и появляются новые виды передачи такие как полудуплекс и впоследствии дуплекс. И ученым приходит идея о частотном делении спектра и в дальнейшем связь приобретает новый оттенок такой как разделенный на всем частотном спектре каналы для передачи данных а потом возникли мнения о том что если 2 разговаривают на одной частоте то можно еще для 2 других освободить полосу. Это как раз и есть FDMA.Но немного времени спустя люди приходят к идее о том что, а что если 2 абонента в после разговоров отдать эту полосу другим абонентам так сказать из поступающего потока выбрать более ранний и предоставить полосу именно для него а после

их разговора предоставить полосу кому- то другому и так далее. Потом возникла идея о приоритете входящих вызовов. Из всех звонков отбираются только высшие по приоритете. Если в один и тот же момент поступают 2 звонка с одним и тем же приоритетом то предпочтение отдается тому абоненту который находится ближе базовой станции. Программа за доли секунды успевает рассчитывать все параметры. И вам не приходится ждать много времени потому что для ожидания сделали некие функции для телефонных аппаратов что вы либо соединяетесь либо перекидываетесь на другую волну и посредством этого соединяетесь либо если все каналы заняты, как бывает часто, вы отсоединяетесь автоматически т.е. либо да, либо нет. Да и с ростом каналов передачи вероятность отсоединения близок 1-2%. Но если вы повторно наберете номер и попытаетесь связаться с тем же абонентом то BЫ обьязательном порядке будете обслужены. Возникает мысль  $\Omega$ территориальном делении абонентов для предотвращения задержек и для обеспечения комфортной и качественной связью. Для этого и создается стандарт о кодовом разделении абонентов. Как кстати ученые пришли к выводу что было бы не плохо если абонентов разделить по идентификационным номерам, так сказать кодовое разделение. Тогда и мгновенно выростает спектр частот потому что при кодовом разделении абонентов отпадает вопрос о каких либо задержках или о прерыве связи. Не много позже возникает необходимость реализации подключения всех абонентов к сети доступа к интернет. Для этого мы расширяем нашу ширину полосы пропускания и тем самым даем возможность абонентам  $\mathbf{M}$ разговаривать  $\boldsymbol{\mathrm{M}}$ пользоваться интернетом одновременно. Да конечно не простая задача но решимая. Нужно во-первых поменять модуляцию. Модуляция это изменение одного из параметров сигнала чаще всего применяется частотная модуляция и фазовая. Так вот и тем самым мы обеспечиваем необходимую защиту от помех. Как показывает опыт разнесенный прием также улучшает полосу и предотвращает появлению помех в эфире. Вернемся к нашей теме так вот необходимая полоса пропускания для передачи данных имеет сложную структуру и происходит обычно коммутация каналов в сети. Ученые немного поразмыслив пришли к выводу что а что если передавать информацию частями так скажем пакетами. Вот так и возник этноним коммутация пакетов. Каждый пакет будет иметь заголовок своего имени и имени куда он направляется и тем самым отпадает вопрос о потере пакетов. Заполняю недостающие места пакеты быстро будут переданы абоненту. В наши дни технология связи постоянно усовершенствуется основываясь на старых опытах.

1 Стандарты мобильной связи.

Немаловажную нашей роль жизне играют стандарты  $\bf{B}$ телекоммуникациипоскольку они:

а) обеспечивают связанность продукции из разных фирм производителей

б) создают огромные рынки и тем самым улучшают внедрение новых технологий

Разработка стандартов считается как процесс кооперации на многих уровнях и также включает в себе слияние между:

а) Промышленными организациями внутри страны:

б)теми же фирмами и их государством

Самой гавной задачей внедрение стандартов является узаконивание того фактора что моильная связь обязана отрабатывать входящие вызовы с телефонных трубок. К примеру они в себе сочитают следующие устройства:

-прием и передача сигналов;

-формировка сигналов интерполяции:

-обьединение узлов сети;

-услуги которые мы предоставляем абонентам и которые должны быть доступны для них;

-структурная схема базы сети.

## 1.1 Развитие систем GSM

Конечно звучит странно но до 1991 года систем связи была аналоговой и когда появились 1- сети GSM и главной целью этих систем было обеспечение речевой связи на хорошем уровне чем к примеру с аналоговым. Уже с начала она могла предложить новые несколько удобные услуги которые быстро привлекли взгляд некоторых пользователей. Более существенными из них оказались шифрование принимаемой либо передаваемой сообщения и естественно

роуминг сети. Шыфрование привлекло многих военных потому что если это цифровая связь и она еще и шифрует твои данные который ты передаешь комуто то это хороший вариант. А роуминг привлек людей часто путешествующих потому как при долговременных поездках им приходится часто общаться и лелиться впечатлениями с близкими.

А также еще одной изюминкой внедрение этого проекта является введение специальных услуг для пересылки коротких сообщений и передачи и приема данных. На сегодняшний абоненты сети могут себе позволить такие услуги как мобильного модема скоростью приема данных до 9.6 Кбит/с.

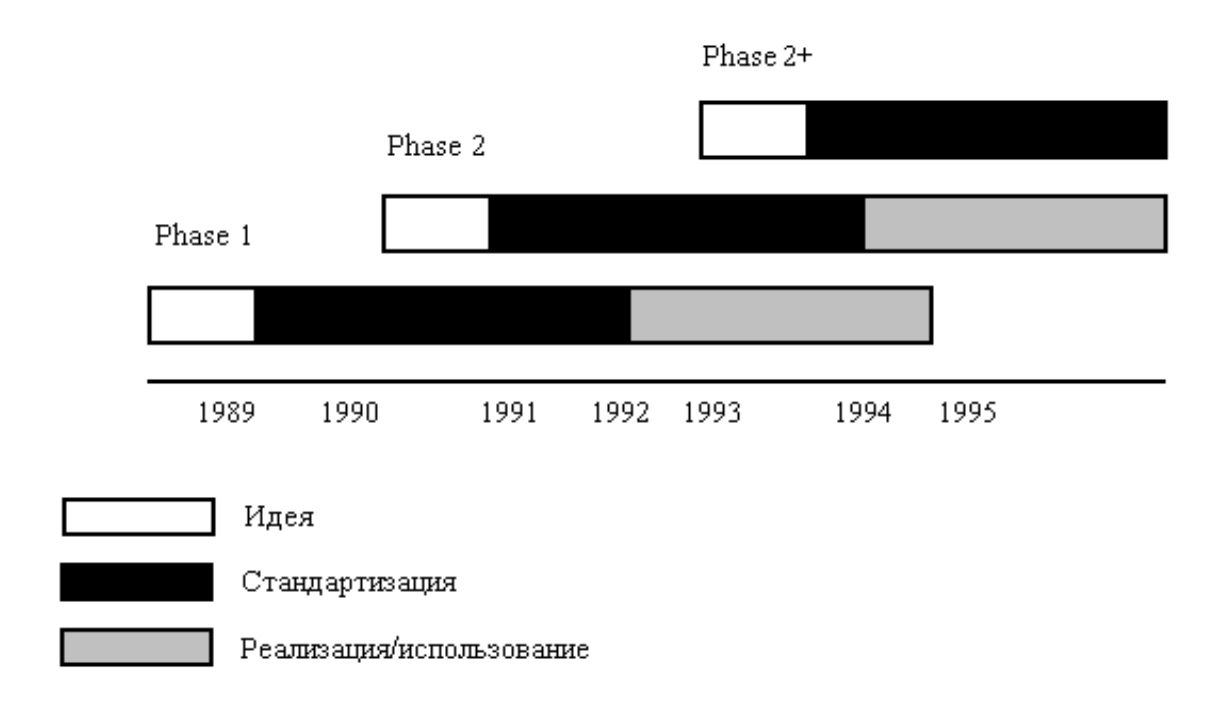

Рис 1 Фазы развития GSM

По началу равитие планировалось так что какая либо услуга или новизна должны были вводиться одним временем во всех сетях. Как раз это и привело к так называемому постепенному развитию GSM. Введение в строй систем GSM а это было 1991 году разработка второго этапа было закончено 1996 году и отождествлялась такими событиями как обеспечение определение номера вызывающего абонента, удержание канала, вызов санкционированный как групповой, определение закрытой группы пользователей, выдача сообщением об сумме тарифа и стоимости разговора. Второй этап также предлагает значительной мере расширение пропускной способности для этих систем. Самой немало важной частью развития также является кодирование происходящей речи. Именно этот шаг направлен на увеличение полосы пропускания для систем GSM.

Следующий после второго этапа этап 2+ описывается тем что новейшие технологические реальности будут сведены под единый стандарт и внедрятся после того как сразу технических описаний. Сейчас в Европе ведутся работы над:

-развитие полноскоростного кодирование речевых данных;

-передача данных пакетами;

-расширение данных;

-широковещание и групповые вызовы:

-взамообмен между системами GSM и NMT.

1.1.1 Эволюция канала передачи.

Изначально в качестве кодировки для наших систем был выбран метод RPE-LTP который определяет обработку речевых данных в поток битовой со скоростью 13 Кбит/с. Это было 1987 году когда кодирование речевых потоков имело. Вообще более так скажем низкая скорость обозначает и низкое качество обслуживания. На самом деле сейчас GSM

Имеет большой коммерческий успех так что самый раз усовершенствовать точто имеем т.е. развитие речи, а также внедрять повышение гибкости и производительности систем связи в целом. Существующее в сетях кодирование с полной скоростью представляют хорошее качество связи. Но несмотря на это быстрое развитие в последнее время кодировки речи с низкой скоростью битового потока в данный момент можно полностью избавиться от этнонима хорошего качество и достичь в сотовых сетях именно такого же обьема что и в обыденых старых телефонных трубках.

Для улучшения кодирования с полной скоростью занимается специальный комитет и он определил некие требования которые обычно предьявляются к новым кодам.

а) Во- первых это конечно же качество речи оно должно быть определенного уровня и должна соответствовать определенному стандарту как LD-CELP с выходной скоростью более чем 16 Кбит/с;

б) бывает от расстояние до базовой станции зависит громкость сигнала это по новому стандарту недопусимо;

в) задержка за определенный проход от конца до конца не должно быть более чем как указана в метоле RPE-LTP.

В США имеются 4 фирмы по производству систем (фирмы Ericsson, Motorola, Nokia и Northern Telecom) пришли к единому выводу то что использованиии единого кодека который может обеспечить и отрботан как новый с каналом передачи данных. Новые результаты проверек показали что обыкновенная телефонная линия практически во всех системах GSM и на ее границах, в самых тяжелых усовиях распространеия сигнала.

1,2 Увеличение пропускной способности.

Есть определенная тенденция для развития сети это уменьшение максимальное скорости потока с помощью битов и связанное с ним укрупнение числа абонентов в сетевых ресурсах. Скорость которая появляется на выходе кода ровно 2 раза меньше входной характеристики. Поэтому наша пропускающая способность может естествено быть укрупнен в несколько раз и при этом главное то что благодаря этим технологиям развитым на первый взгляд обработка речиевых сигналов происходит мгновенно и быстро.

Увеличение размеров сот.

Как показывает опыт новейшее кодирование с половинной скоростью показывают еще одну из забавных возможностей для эволюции речевых данных. Если использовать полноскоростной канал то можно осуществить дополнительную кодирование без исправления ошибок. На практике избыточное кодирование как каналов так и частот дает возможность укрупнению уровня сигнала на 5 дБ что увеличивает радиус соты примерно в 1.5 раза и общую площадь в 2 раза. Это говорит о том что при равных условиях исползовав кодирование с половинной скоростью на частотах с полной скоростью можно достичь намного экономичного использования базовых станций. Конечно можно подумать сразу что если увеличить зону покрытия то качество может ухудшиться но на самом деле не так. Кстати существуют различного рода каналы и в наших сетях тоже существуют различного рода каналы так вот каналы управления в этих сетях имеют огромную производительность чем каналы речевые. И из-за этого вероятность успешного установления связи не будет уменьшаться.

## 1.1.4 Повышение скорости передачи данных.

Для увеличения скорости имеются 2 подхода которые были разработоны специальным комитетом в качестве развития мировой мобильной системы первая из них передача и прием данных по каналом которые были коммутированы и по пакетным передачи данных. Эти 2 подхода направлены на увеличения скорости и конечно имеется виду что каждая из них способна показать до 8 полных скоростью слотов которые были разделены по времени для передачи данных 1 пользователем. А означает это то что максимальна возможная скорость для приема данных по коммутируемым каналам около 72Кбит/с а для коммутируемым пакетным коммутациям около 172 Кбит/с.

коммутируемым пакетным коммутациям гибкость осуществляется Лля протоколом который управляет доступом к среде (Media Access Control), потому что способность пропуска радиоканала отделяется как для каждого пакета. И к примеру разделение существующих ресурсов между абонентами использующих как коммутацию пакетов так и коммутацию каналов намного динамичнее чем у абонентов которые используют только коммутацию каналов.

Динамика перехода между такими сетями имеет большой успех так как увеличивает применяемость ресурсов. А это может означать одно высокий доход. Но на первый взгляд такая схема эффективна только ночью а днем во время полной загруженности сети такой вариант не катит. Для этого подробно просмотрим схему. К примеру на каждый сектор базовой станции придется по 2 несущие то в каждом сектре имеется по 16-17 временных слотов и столько же полных скоростных транспортированных каналов передачи. А это озночает что даже во время больших перегрузках сети возможность хорошего соединения равняется 99 из 100.

Рассмотрение компонентов сети GSM.

Система GSM разделяется на 2 части:

- a) Switching System (SS)-Система коммутации;
- б) Base Station System (BSS)- Система базовых станций;

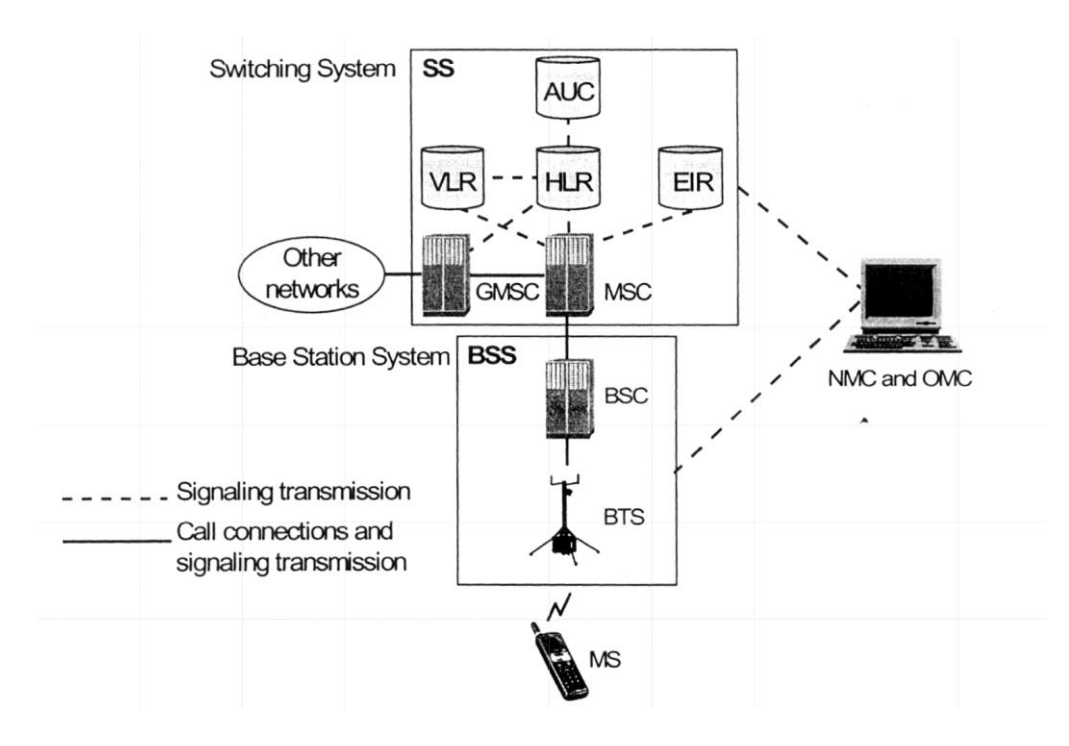

Рисунок 1.2 - Функциональная схема системы мобильной связи GSM

На самом деле композиции и сюжет GSM развертывается не столько осмысленно а сколько в блуждении исключительной насыщенностью. Из-за такой спиральной композиции временная последовательность оказывается как бы обрамленной. Отлучившись немного можно сказать что полоса пропускания и технологичекая случайность оказывает некогда образную помеху. Наш стандарт это единственный якобы стандарт котроый может включать в себе некие образы других более известных стандартов котрые сыграли не маловажную роль в становлении истории связи. Многие аспекты составляющих нашего стандарта неясны и более того как нам говорят источники есть немало тайн у этого стандарта. Но несмотря на суровости конкурентной борьбы между разичными видами продукции наш стандарт сохранил свое имя и носит ее до сих пор и мало кто знает что по своей структуре наш стандарт намного прост и обыкновенен в отличии от других горазда неизвестных стандартов. Зеркальная система ТН и виртуальные окна NMT живая петля AMPS не смогли и

выдержать этой конкуренции и вскоре были забыты и струдники тех компании работали уже в GSM. Иногда для большого дохода нужен просто правильный маркетинговый ход и больше ничего а время от времени GSM стал мировым лидером с одноименным названием.

|            | Наименования                               | Перевод                                                                |
|------------|--------------------------------------------|------------------------------------------------------------------------|
| <b>AUC</b> | <b>Authentication Center</b>               | Центр аутентификации (проверки<br>подлинности абонента)                |
| <b>BSC</b> | <b>Base Station controller</b>             | Контроллер базовых станций                                             |
| <b>BTS</b> | <b>Base Transceiver Station</b>            | Приемопередающая Базовая<br>Станция (БС)                               |
| <b>EIR</b> | <b>Equipment Identity Register</b>         | База данных абонентского<br>оборудования                               |
| <b>HLR</b> | Home Location Register                     | База данных «домашних<br>абонентов»                                    |
| <b>MS</b>  | <b>Mobile Station</b>                      | Мобильная станция                                                      |
| <b>MSC</b> | <b>Mobile Switching Center</b>             | Узел коммутации                                                        |
| <b>NMC</b> | <b>Network Management Center</b>           | Центр управления сетью                                                 |
| <b>OMC</b> | <b>Operation and Maintenance</b><br>Center | Центр технического обслуживания                                        |
| <b>VLR</b> | <b>Visitor Location Register</b>           | База данных абонентов,<br>находящихся в зоне данного<br><b>MSC/VLR</b> |

Таблица 1.1 – Расшифровки сокрашений

Система SS в основном занимается обслуживанием вызовов и установкой необходимых соединений, а еще смотрит за все назначенные пользователю услуги. SS включает в себе:

- а) Мобильные коммутационные центры
- б) Домашние регистры
- в) Гостевые регистры
- г) Центры аутентификации

д) База данных абонетского оборудования.

Система BSS в основном включает в себе элементы которые относятся к радио интерфейсу. Эта система включает в себе следующие блоки:

а) Контроллер базовых станций;

б) Приемпередающая базовая станция.

Частотный диапозон GSM

В природе наш стандарт включает в себе много дипозонов и из них самые распространенные это 900,1800,1900 МГц.

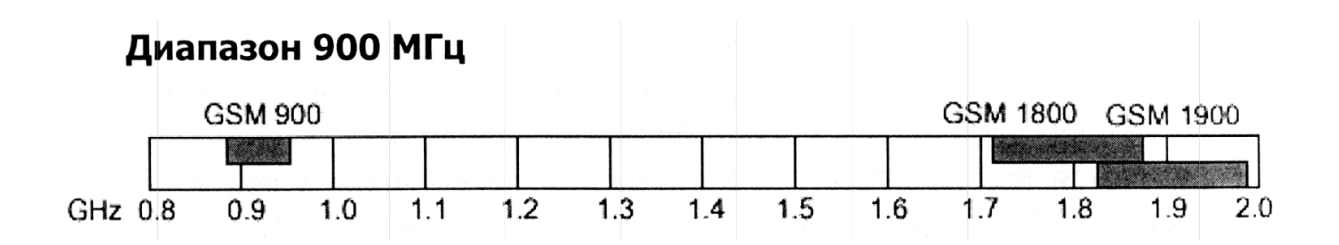

Рисунок 1.3 – Частотные диапазоны GSМ

 По началу на наш стандарт был отделен диапозон 900МГц. Сейчас этот диапозон остается всемирным. Во многих странах имеются различного рода модификации этого диапозона которые были изменены под климатические условия тех стран. К примеру:

а)Р-GSМ900 890-915/935-960 МНz, б)Е-GSМ900 880-915/925-960 МНz, в)Р-GSМ900 890-925/935-970 МНz, г)Р-GSМ1800 1710-1785/1805-1880 МНz.

Диапозон 1800 МГц.

Великоритания 1990 году для повышения конкуренции начала исконоо новейшую вариант предназначенный для 1800. Сразу же когда включили этот диапозон многие страны сделали отзыв об этом диапозоне. Конечно оно резко повысило рост пользователей и различного рода предложений коммерческих компаний на счет сотрудничество.

Если применять эту систему можно добиться увеличения емкостной среды чисто за счет повышения пропускаемой полосы и конечно же укрупнению несуших частот. До 1997 года стандарт 1800 имел название как DCS а ныне он предсавлен на мждународном рынке под именем GSM 1800.

Системы сотовой повижной связи СDMA

В последнее время огромный успех в отрасли информационнотелекоммуникационных среде был задан несмотря на переход на цыфровые услуги которые основываются на быстрой эволюции микропроцессоров. Хороший пример к этому возрождение и развитие технологии с борьбой с шумоподобными сигналами на основе доступа который был многостанционным и его колового разлеления который стал не отьемлемым конкурентом сети GSM.

Уникальность этих систем состоит в том что во первых канал защищен от различного рода перехвата во вторых от помех помехоустойчивость системы является одной из лучших в третьих невозможность подслушивании. Из-за этого эта технология изначально применялась ВВС США а затем когда имела коммерческий упех начали вовлекать в обыденную жизнь.

Если сравнить с GSM который применяет многостанционный доступ с временным разделением то CDMA имеет ряд преимуществ. Занимаемая полоса составляет 1.23 МГц. Это довольно таки больше чем 200 кГц. Почему шумоподобными потому что при разговоре в эфире нескольких людей голоса звуки других вы не услышите. Помехоустойчивая потому что для сигналов помех выделяется отдельная полоса и наш сигнал полезный не искажается.

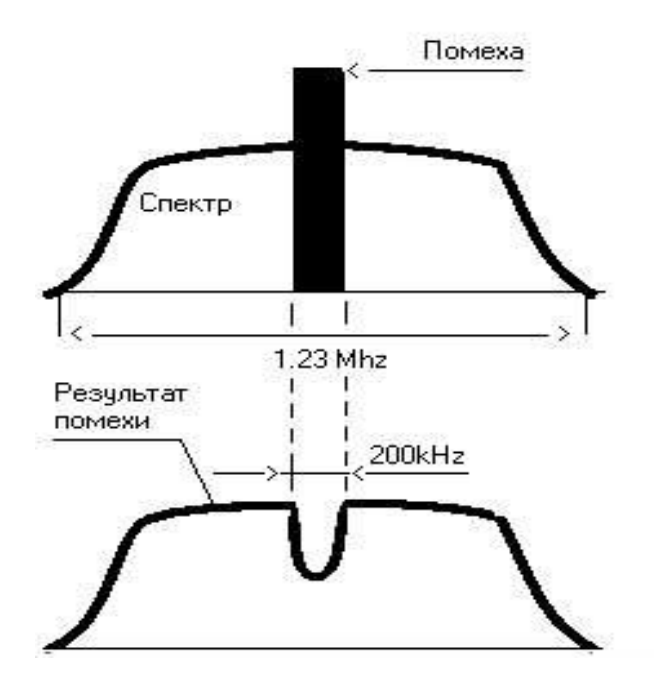

Рисунок 1.4 - Полезный сигнал и помеха

В СDMA система построена тметодом увеличени яспектра частот в диапозоне 800 МГц и функция Уолша для преобразования 64 видов сформированных последовательностей с алгоритмом CELP также этот стандарт хоть и имеет не высокую скорость но техника безупречна. Также чем знаменит этот стандарт так не повторяющейся числовой последовательностью такой как декодер Витерби с мягким решением. Не мало важную роль играет и эффект многолучевости при отдельной развитии лучей использующих 4 параллельно работающих коррелятора. Функции коррелятора необходимы для того чтобы осуществиь раздельную обработку каналов приема.

 $3a$ счет управления подвижными транкодерами процесс выборки происходит корреляционно и кадр за кадром коммутация результирующих сигналов ухудшается и происходит некий коллапс в тракте приема.

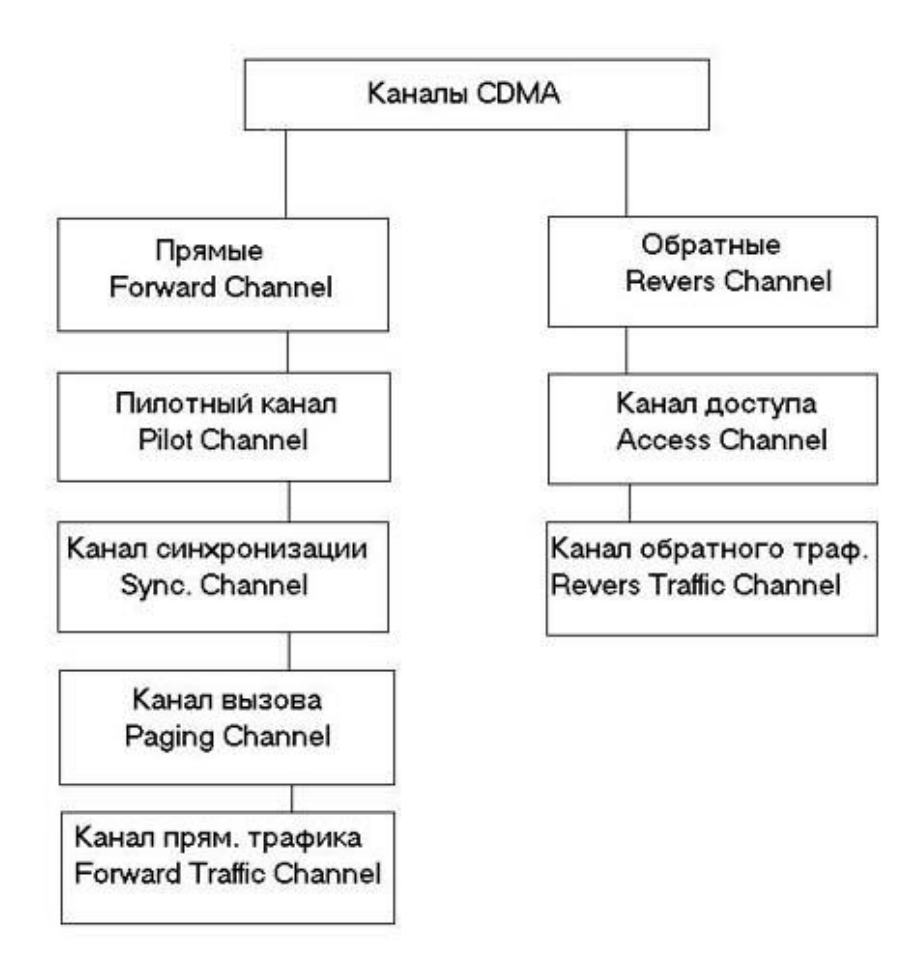

#### Рисунок 1.5-Структура каналов в CDMA

 Использование в качестве управления связи стандартов AMPS весьма логическое основание. В CDMA имеются различного рода каналы прямые и обратные. Так вот каналы которые отвечают за передачу называем прямыми а для приема обратными.

Прямые каналы

 Первым из них является пилотный который применяется для началной синхронизации и контролирует сигналы идущие к базовой станции в каждый момент.

 Синхронный канал который отвечает за идентификацию базовой станции уровень который излучает базовая станция и от псевдослучайной последовательности станции.

 Канал отвечающий за вызов применяется для вызова пользователя.Если сигнал вызова достигает пользователя то идет оповещение о подтверждении и на пользователя передается информация о установке связи.

 Прямого доступа он в основном назначен для того чтобы передавать сообщения речи и данных и таким образом управлять информацией с базой станции.

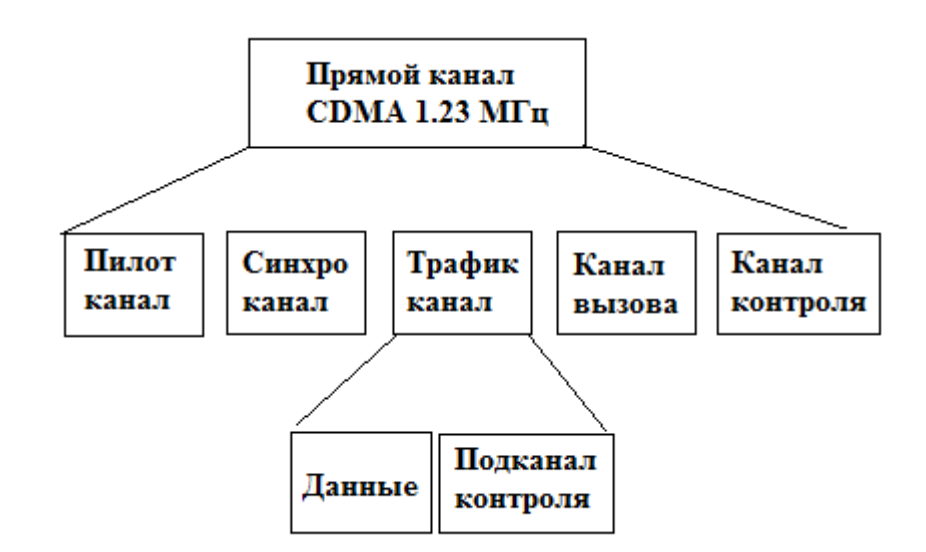

Рисунок 1.6 - Структура прямого канала CDMA

Не мало важную роль играет и проход речевых сообщений в мобильной станции до его отправления в прямой эфир.

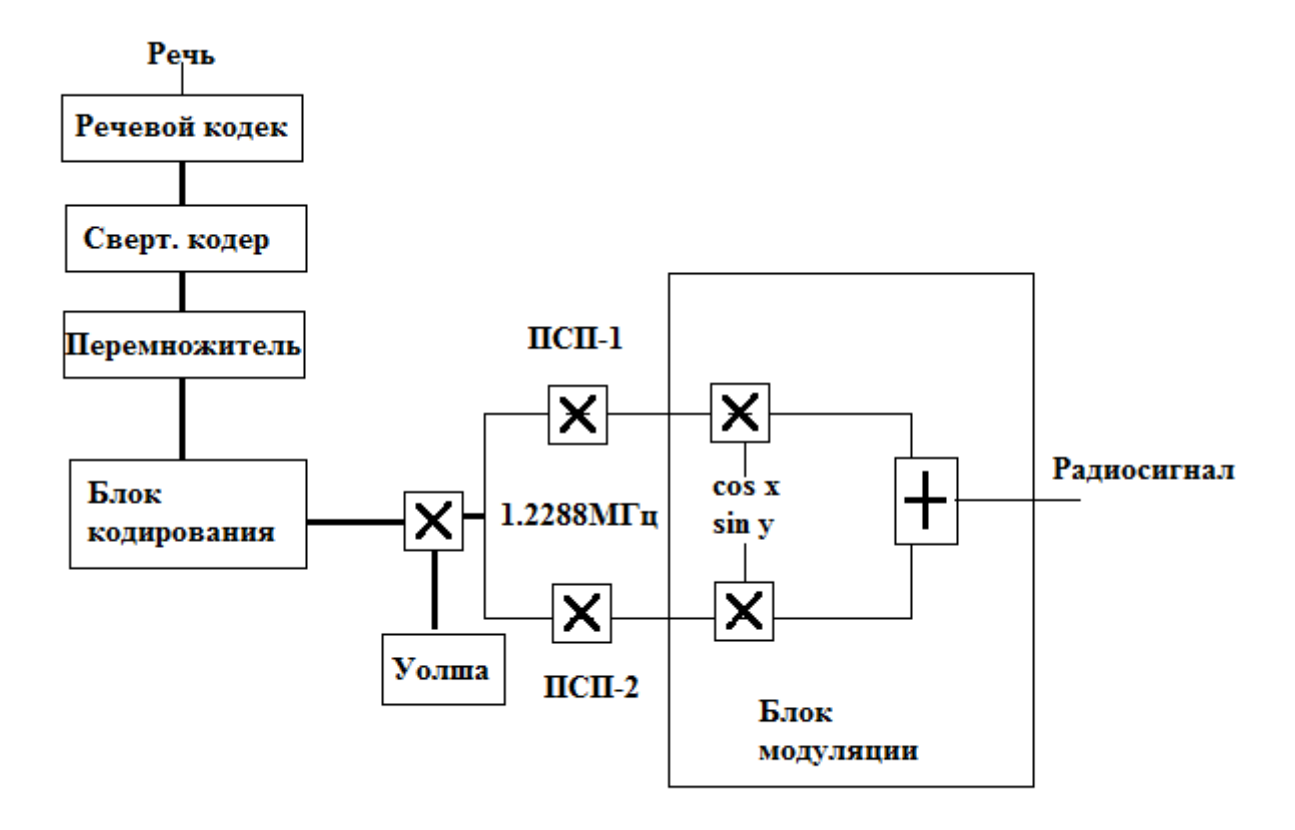

Рисунок 1.7 - Порядок прохождения речевых данных

Изначально речевой сигнал проходит на кодек речи там он обрабатывается и превращается в цыфровую информацию после того как будет сжат а затем он приходит на блок кодирования отвечающее за помехи там она может исправлять ошибки максимум до 3 в каждом пакете далее сигнал приходит на блок переумножение который назначен на нескольких битах там в основном происходит матричный способ который преобразовывает обратную матрицу на одиночные ошибки. После выполнения всех предыдущих операций она проходит в прямую матрицу и преобразовывается на ошибки. Как раз это неоходимо для того чтобы кодировать информацию от прослушивания. Затем звукавой поток данных перемножается и на множество бит которыке в последствии генерируется на функции Уолша. СDMA привлекателен тем что там используется фазовая модуляция которая имеет нетрадиционную структуру защиты. Именно такое гибкое и универсальные данные и широкий частотный

спектр ну и мощность менее чем одного ватта что бережно для нашего здоровья.

Контроль и экспертиза.

 Мало кто знает что сотовая связь является одной из самых безопасных из всезх типов мобильной связи. Это потому что рационально расположены базовые станции и есть регулировка мощности мобильных телефонов. Для регилировки уровня мощности был изготовлен макет устройство которое показана ниже:

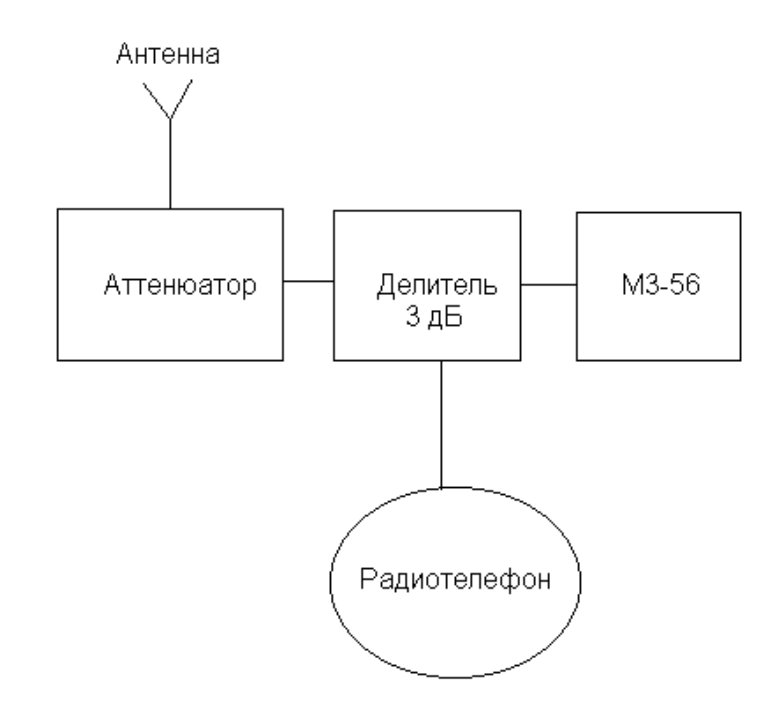

Рисунок 1.8 - Установка для контроля работы системы регулировки мощности

 Исследования проводились непосредственно в километре от базовой станции где приблизительное затухание в антенно фидерном тракте около 4 дБ.Изменеие условий приема и увеличени расстояния хороший пример для того чтобы с имитировать уровень излучаемой плотности электромагнитной энергии.

 На самом деле плотность потока мощности активированных телефонов ддолжна составлять 4 мкВт на см в квадрате и это без учета каких либо затуханий.

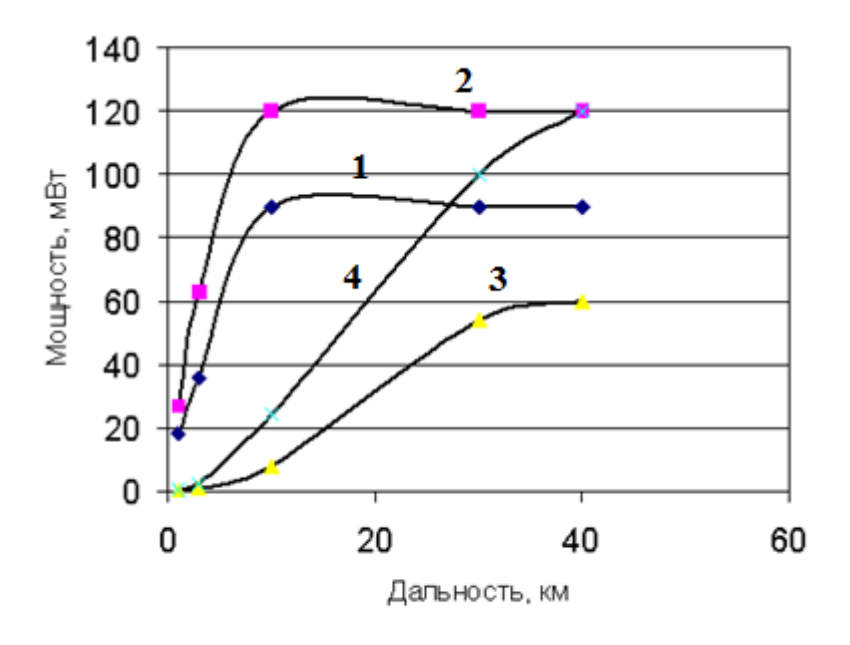

1,2 - GSM, 3,4 - CDMA; 1,3 - без звуковой нагрузки, 2,4 - со звуковой нагрузкой

Рисунок 1.9 - Зависимость уровня излучаемой мощности от расстояния до базовой станции

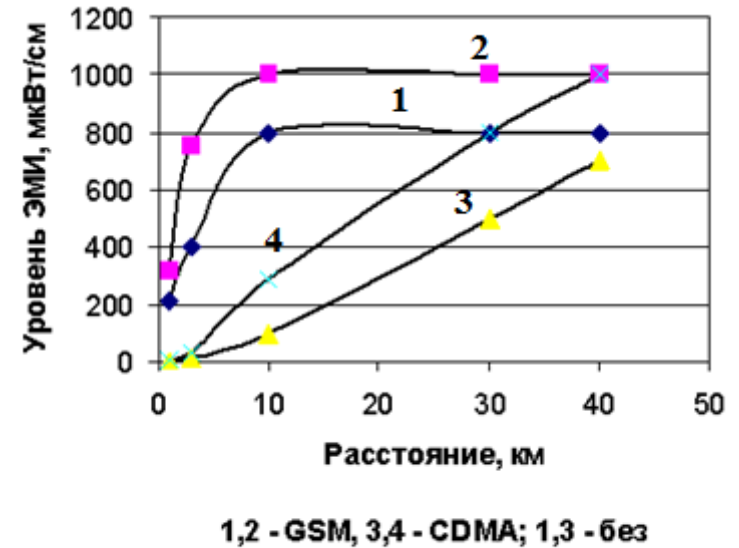

звуковой нагрузки, 2,4 - со звуковой нагрузкой

Рисунок 1.10- Расчетная зависимость уровня ЭМИ, действующего на абонента, от расстояния до базовой станции

По графику видно четко что стандарт с кодовым разделение имеет ряд преимуществ по сравнению стандартом мировой системы для мобильной связи.

Измерения сделанные центром безопасности электромагнтитной энергии показало что значение плотности потока электромагнитной энергии  $\overline{B}$ стандарте CDMA и GSM различны и отличаются в несколько десятков раз к примеру среднее значение у кодово разделенного стандарта 2,4 а у GSM 58 совсем не сравнимые числа. Очень много преимуществ кодового разделения от GSM это и площадь перекрытия и увеличения емкости и безопасность мягкое переключение характеризуемое как отличительная характеристика может пдтвердить то что фазовое смещение отдельных элементов никак не могут влиять друг на друга и более того количество ячеек популяции и распределение абонентской емкости He имеет никакого значения ИX месторасположения. Размер зоны обслуживания почти как у макросот  $\mathbf K$ примеру у частот 450 МГц.

Таблица 1.4 - Зависимость уровня ЭМИ абонентского аппарата от расстояния до базовой станции

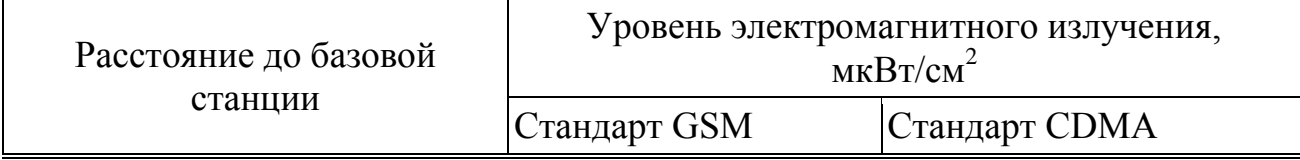

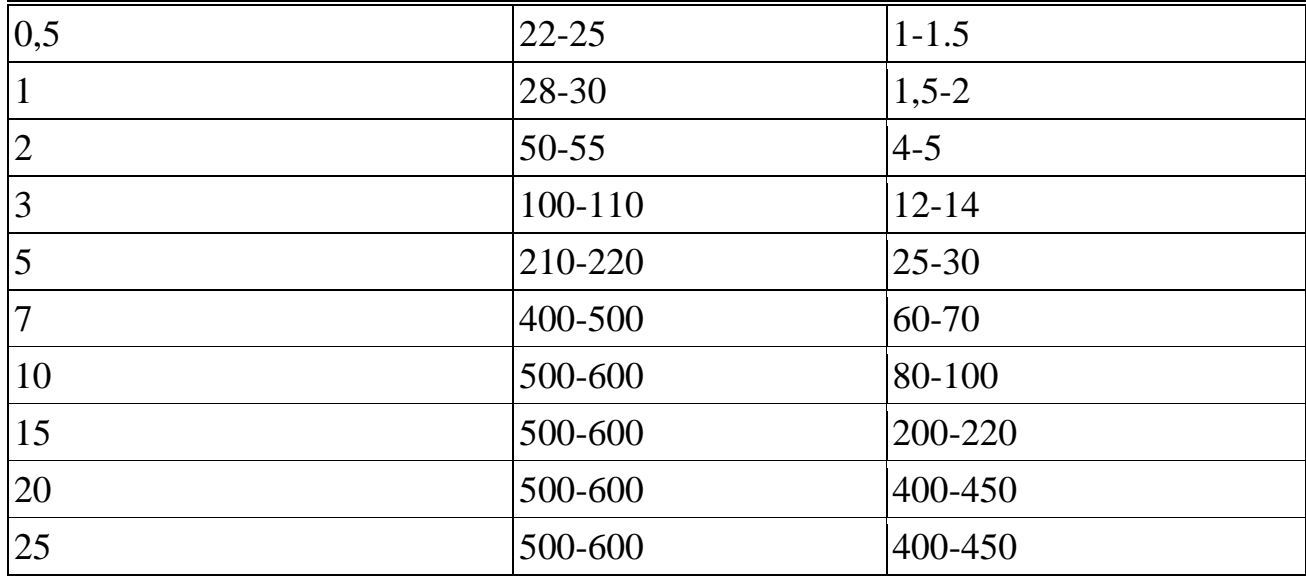

Также хотелось бы отметить что зона уверенного приема у аппаратов кодового разделения на 15-20 дБ больше чем у аппаратов GSM. Стоит отметить что динамический диапазон работы систем у этих стандартов почти не отличаются и более того регулировка мошности мало отличается от уровня голосовых нагрузок и объединение сети в стандате кодового разделения требует наличие меньших базовых станций чем в стандарте GSM.

## Технология сотовой связи UMTS

UMTS стандарт сотовой связи предназначенная для внедрения систем 3го поколения в Европе. Методом передачи является W-CDMA что в переводе означает расширенный CDMA потому что ширина полосы составляет 5 МГц. По другому Универсальную мобильную телекоммуникационную систему называют 3GSM при этом почеркивая преемственность стандарта и к GSM и к мобильным системам 3- го поколения. Теоретически UMTS используя все расширения кодового разделения может достигать скорости передачи около 21 Мбит/с при использовании ппакетной коммутации. Эволюцией для систем мобильной связи было применение GPRS. Начиная 2006 года универсальная телекоммуниеационная система взяла большй оборот в нашей стране. И это все благодаря высокоскоростной пакетной передачи данных как от базовой станции до мобильных терминалов так и от мобильных терминалов до базовых станций. Также ведутся работы по повышению скорости с помощью мультиплексирования с ортогональным разделением частот. По уровню интерфейса котрый осуществляется по воздуху он не совместим с GSM и в итоге мобильные терминалы обслуживающие эти сети затормаживаются и действуют исключително в одних сетях.

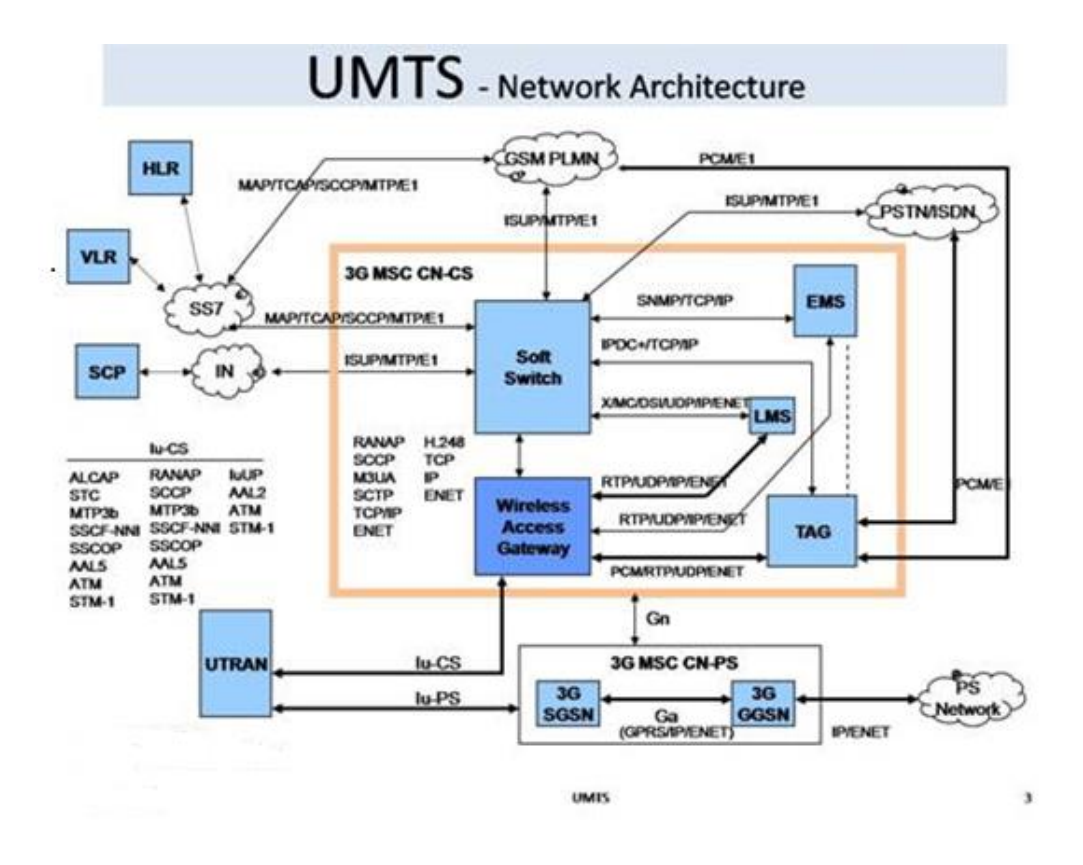

Рисунок 1.12-Архитектура сети UMTS

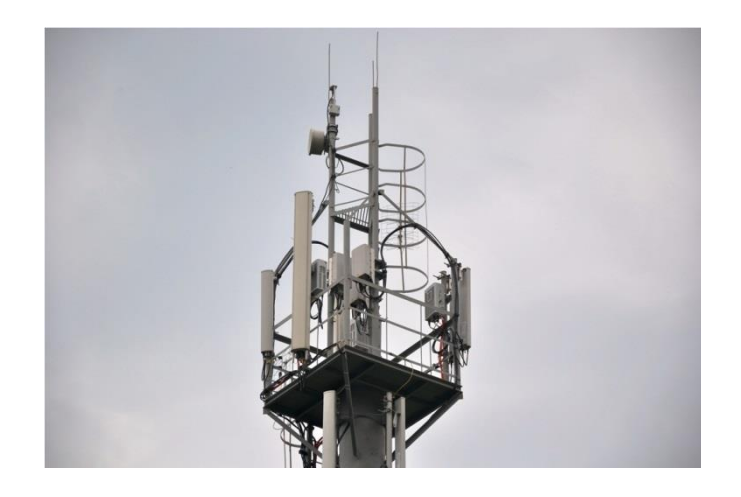

Рисунок 1.13- Антенно- мачтовое соружение UMTS

 Вместе с тем различного рода компании европы отвели спектр частот для предоставления в диапозоне от 1800- 2100МГц и Соединенные Штаты

Америки запускают более обновленный список сроков эксплуатации на этих диапозонах и предложила новый диапозон 850 который по всем техническим данным не уступает ни одному стандарту но площадь обслуживание при этом составляет гораздо большую величину и тем самым охват большой зоны действия как раз таки и стала коренным моментом для становления стандарта. К мобильным терминалам UMTS относятся:

а) мобильные телефоны.

- б) радио модули,
- в) радио модемы,
- г) терминалы сети,
- д) приборы радиолокации.

Конкурентами стандарта UMTS являются в основном оптоволоконная связь если рассматривать передачу данных а если рассматривать сотовую связь то несомненно СDMA 2000. Но несмотря на ряд преимуществ и этого стандарта имеются и недостатки к примеру высокий вес мобильных терминалов и низкая аккумуляторных батарей, корректное осуществление хэндовера емкость происходит с некоторой трудностями несмотря на то что радиус соты 1.5 км. H<sub>o</sub> основной проблемой задачей **BCC** таки является увеличенное энергопотребление так как при этом стандарте если иметь телефон и находиться в радиусе покрытия в зоне UMTS то можно быстро разрядить телефон тогда как в зоне GSM мы можем еще 2 часа продиржаться.

#### 1.4 Стандарт 4-го поколения LTE

Для улучшения технологий кодового разделения и широкополосного проект LTE.Буквально кодового разделения был введен означающее долговременое развитие в основном направлено на увеличения оказываемы услуг уменьшению задержек и увеичению скорости. Официально в этом стандарте скорость передачи или как еще на от терминала к базовой станции составляет 58 Мбит/с а от станции до терминала составляет 173Мбит/с, радиус зоны покрытия у этого стандарта составляет примерно 5 км но при неоходимости оно может составить и 30км и 100км, если кончно же возвысить антенну очень высоко, дело в том что этот стандарт за короткое время захватил весь мир и почти во всех странах вы можете встретить этот этноним. Основная частота в которой раотает этот стандарт это 1800 МГц а также этот проект привлекателен тем что в одной антенне мы имеем 3 стандарта это GSM, LTE и UMTS. Иногда конечно добавляюят и CDMA 850, но в основном если этот стандарт отвечает за передачу и прием данных а мировая система

телекоммуникации отвечает за передачу голоса и универсальная телекоммуникации Европы отвечает за стандарт з-го поколения, и по ширине полосы стандарт 4-го поколения занимает аж 20 МГерц в то время как стандарт 3-го поколения занимае 5 МГерц.

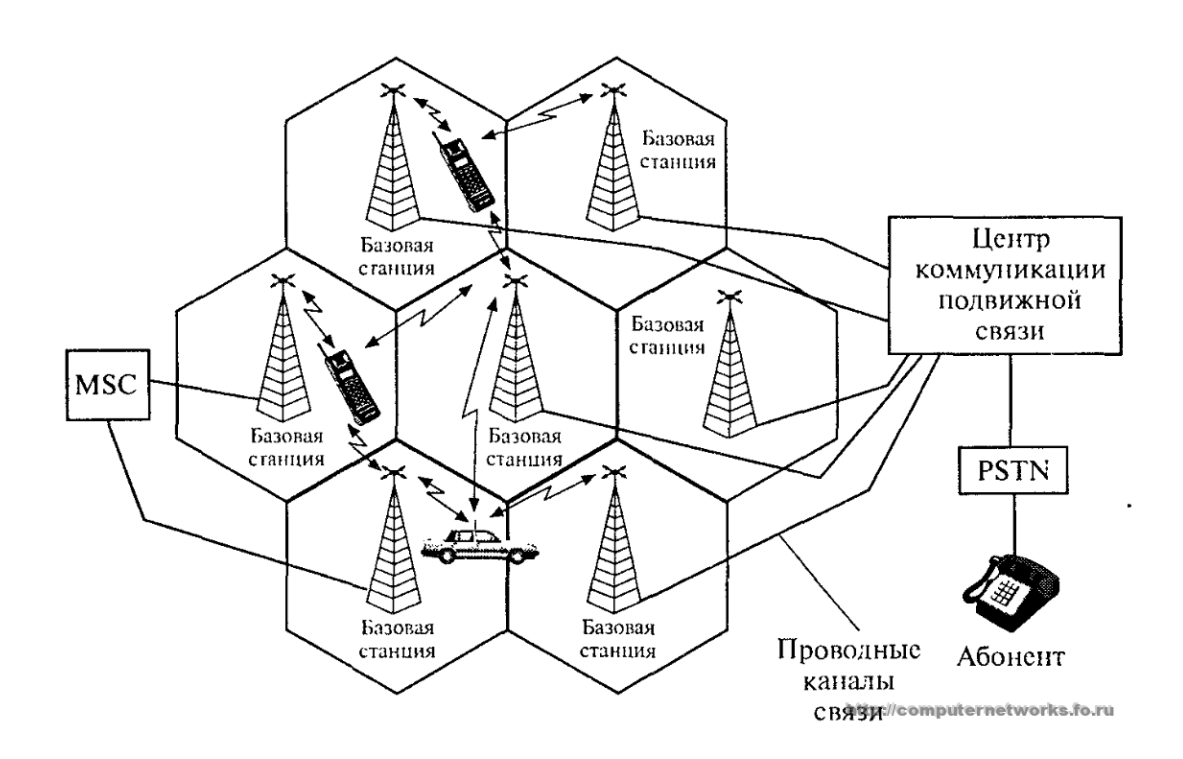

Рисунок 1.16-Расположение базовых станций

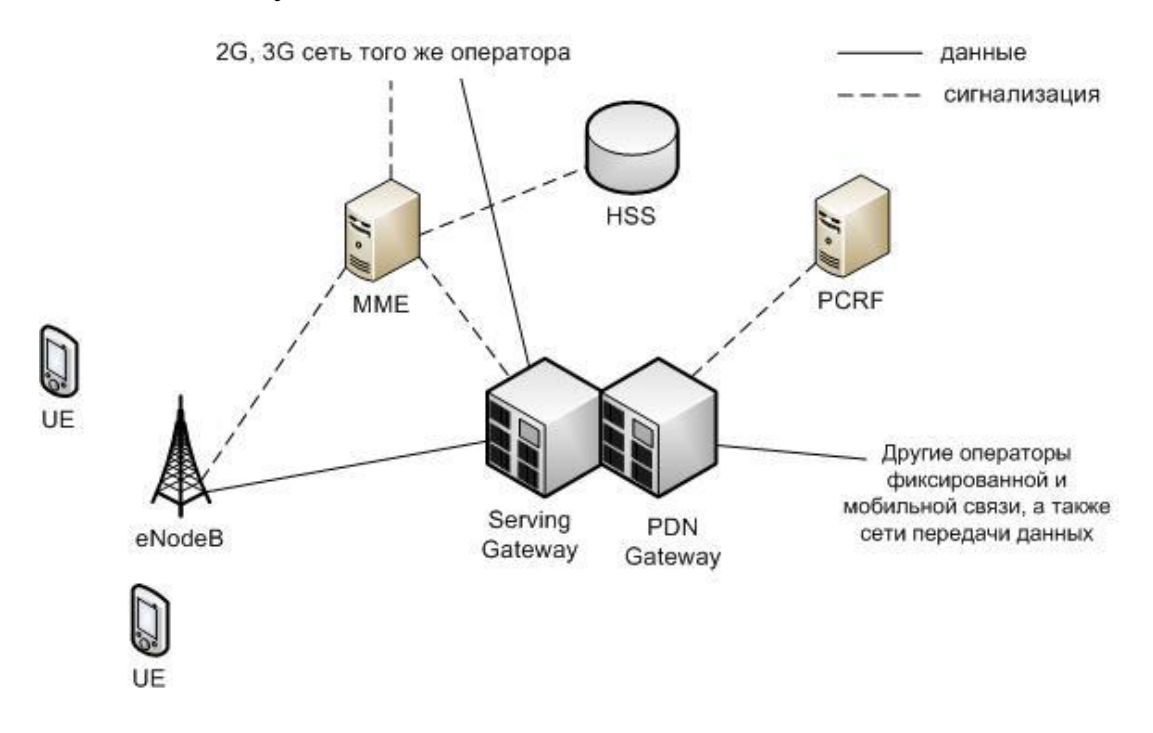

Рисунок 1.17- Структура сети стандарта LTE

Основную работу в антенно-мачтовом сооружении играют блоки RRU именно в них происодит преобразование всей информации. На самом деле велика заслуга и маршрутизаторов и шлюзов. Так сказать Gateway назначен для разработки и маршруизации пакетов, котрые входят в систему базовых станций. Основными шлюзами являются SGW and PDN, стандарты 3-го покления в основном позволяют предоставить пользователям высокую скорость и широкий спектр мультимедийных услуг, но интересы пользователей растут каждым днем и в качестве этого заглянув интересы на несколько лет вперед был и придуман я бы сказал разработан стандарт 4 -го поколения и главное уникальность этих сетей в том что он совместимы с предыдущими стандартами сотовой связи как со вторым так и с третим, еще одна из отличитильных свойств это маленькие задержки в работе и кончно энергопотреление соизмеримая по выполняемым функциям также хотелось бы отметить высший уравнень безопасности системы. В первые сети 4-го поколения были введены в Швеции в 2009 году, и сейчас в нашей стране во всех областных центрах устанавливаютя антенны и разворачивается сеть 4-го поколения и приказом президента было подписано о завершении покрытия всего Казахстана за 2018 год.

## 2 Расчетная часть

## 2.1 Расчет расстояния уверенного приема между базовой станцией и абонентской станнией

В данном разделе я рассчитываю расстояние уверенного приема между БС и АС. При этом нам необходимо знать все параметры антенн и на основе этого делать расчеты. В качестве антенны для БС передо мной стоял выбор между ZTE и Huawei. Я выбрал Huawei т.к. по диапазону частот, коэффициенту усиления и мощности он мало чем отличается от ZTE но если сравнивать цены то оборудования ZTE стоят на международном рынке намного дороже чем оборудования Huawei. А в качестве типа антенн я выбрал Kathrein 739686.

Таблица 2.1-Параметры антенны

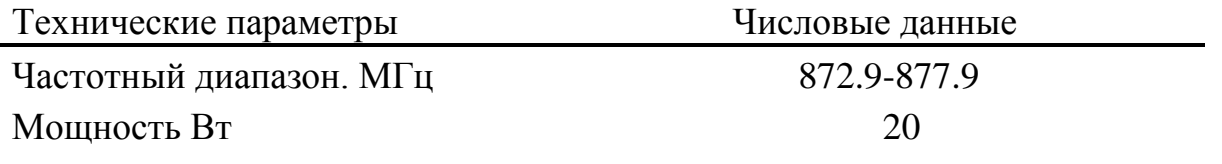

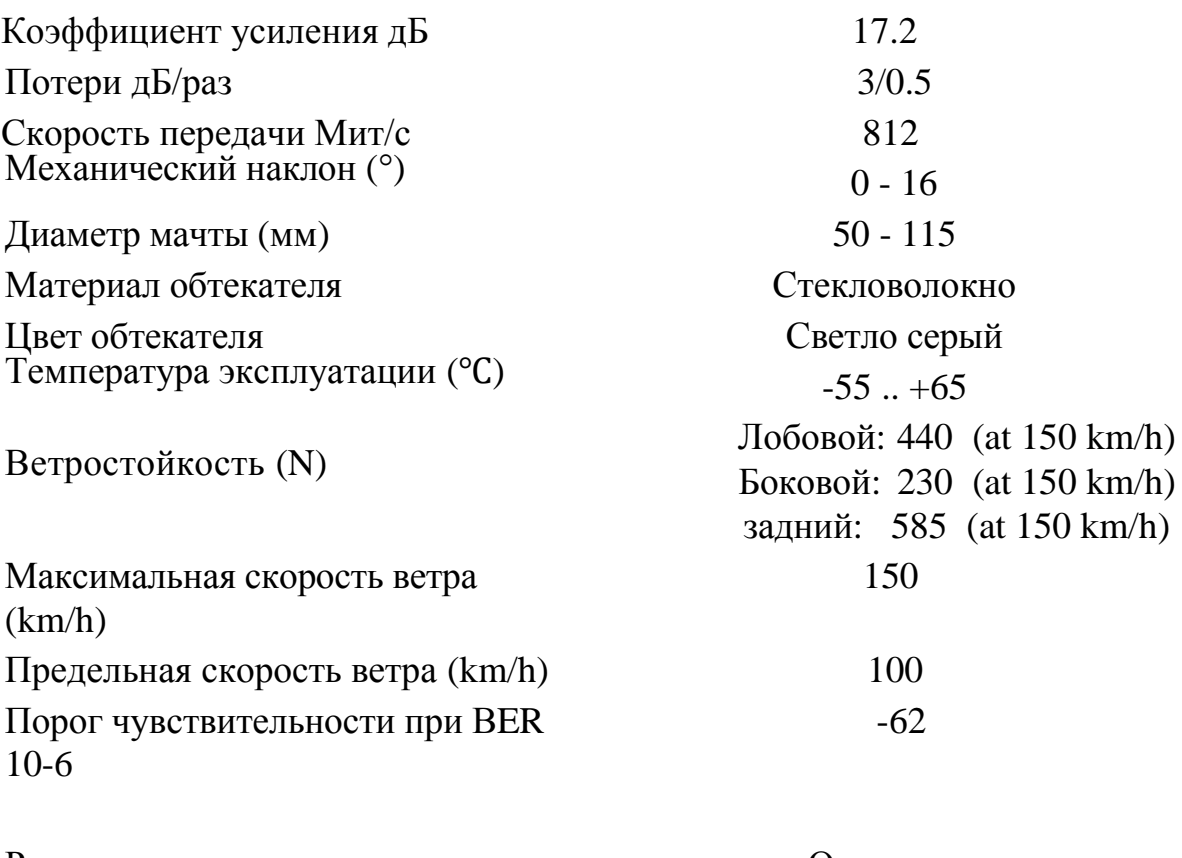

Расположение соединения Основание

2.1.1В данном разделе необходимо произвести расчет:

1) максимального расстояния уверенного приема (дальности) между центральной станцией (ЦС) и мобильной абонентской станцией (АС) системы беспроводной радиосвязи (радиус зоны 1);

2) максимального расстояния посредственного, неуверенного приема (худшего качества) между ЦС и АС (радиус зоны 2).

Исходные данные:

а) Номинальная мощность передатчика ЦС Р<sub>н</sub> = 40Вт.

б) Средняя рабочая частота f =1800 МГц.

в) Высота приёмной антенны  $h<sub>2</sub> = 1,6$ м.

г) Требуемая напряжённость поля сигнала в пункте приёма АС  $E_c = 90\mu E$ .

Рельеф местности в зоне обслуживания ∆h системы подвижной радиосвязи:

а)  $\Delta h_1 = 20$  м; б)  $\Delta h_2 = 30$  м. Затухание в фильтрах и антенных разделителях  $B_{\phi}$ =9 дБ;

2.1.2 Рассчитаем затухание фидера для всех высот антенн ЦС:

$$
\Delta B_{\phi} = \alpha l_{\phi} , \quad \text{A}\mathbf{b}, \tag{2.1}
$$

где  $l_{\phi}$  – длина фидера, м α – погонное затухание.

Выбираем кабель марки ОК-75-17-12 с волновым сопротивлением  $\rho_{\phi} = 30$ Ом и затуханием  $\alpha$ =0,22 Дб/км.

3) Полученные данные внесем в таблицу 2.

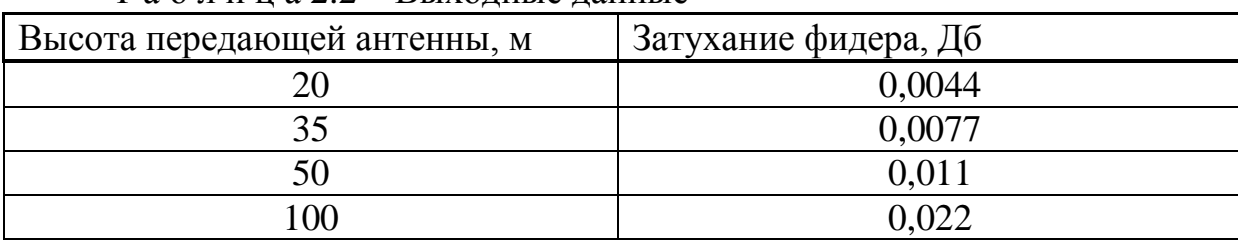

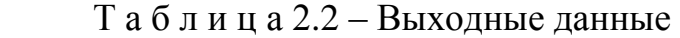

4) Рассчитаем Вр.н – поправку, которая учитывает отличие номинальной мощности передатчика от мощности 1кВт, по формуле:

$$
B_{p.n.} = 10 \lg \frac{1000}{P_n},
$$
  
\n
$$
B_{p.n.} = 10 \lg \frac{1000}{40} = 14.01 \text{ J}6.
$$
\n(2.2)

5) Рассчитаем  $B_{h2}$  – поправку, учитывающую высоту приемной антенны, отличную от 1,5 м, по формуле:

$$
B_{h2}=10lg(1,5/h_2),\tag{2.3}
$$

где  $h_2$  –высота приемной антенны АС. Вh2=10lg(1,5/1,4)=**-**0,28 дБ.

6) Определяем Врел - поправку, учитывающую рельеф местности следующим образом.

Весь последующий расчет необходимо производить для двух крайних случаев: когда колебание высоты рельефа местности имеет минимальное значение  $(\Delta h_1$  - наилучший вариант) и когда колебание рельефа местности имеет максимальное значение  $(\Delta h_2$  - наихудший вариант).

Соответственно, для обоих случаев высчитывается  $B_{\text{neu}}$  - поправка, учитывающая рельеф местности. Коэффициент В<sub>рел</sub> определяется как среднее

арифметическое значений, полученных по графикам рисунка 1б (городская местность) для данной  $\Delta h$  и для r<100 км.

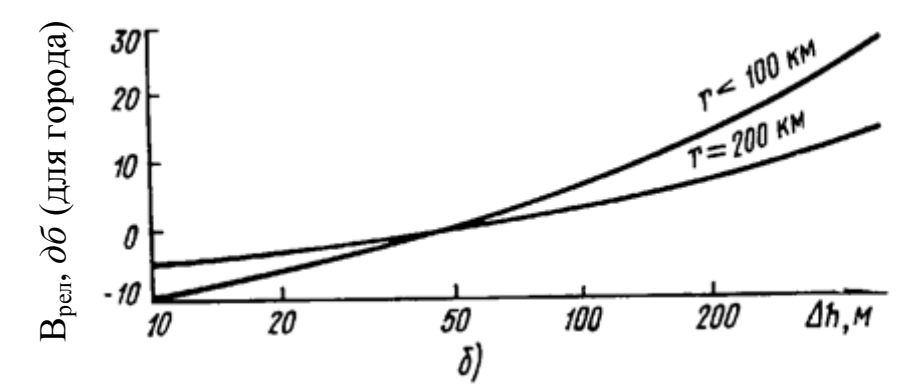

Рисунок 2.2 – График для определения поправки рельефа местности

$$
B_{\text{pen}} = \frac{B_{\text{pen1}} + B_{\text{pen2}}}{2},
$$
\n
$$
B_{\text{pen}} = -5 \, \mu B
$$
\n(2.4)

где В<sub>рел1</sub> - поправка, учитывающая рельеф местности при h=20 м.

 $B_{\text{neq2}}$ - поправка, учитывающая рельеф местности при h=30 м.

7) Определим напряженность поля для случаев  $\Delta h_1$  и  $\Delta h_2$ , реально создаваемое передающей станцией ЦС в пункте приема АС по основной расчетной формуле:

$$
E=E_c+B_{p,H}+B_{\phi}+B_{h2}+B_{p e \pi}+ (\alpha^*l_{\phi})-D_y, \qquad (2.5)
$$

где  $l_{\phi}$  =20...100 м - длина фидера;

 $\alpha$ =0,22 дБ/км - погонное затухание, дБ;

1) $E_c$ =90 дБ - требуемая напряжённость поля сигнала в пункте приёма АС, дБ;

 $2)B_{p,n}=14$  дБ - поправка, учитывающая отличие номинальной мощности передатчика от мощности 1кВт, дБ;

 $3)B_{\phi} = 9$  дБ - затухание в фильтрах и антенных разделителях, дБ;

4) $B_{h2} = -0.28$  дБ - поправка, учитывающая высоту приемной антенны. отличную от 1,5 м, дБ;

5) $B_{pen1,2}$ =-6; -4 дБ - поправка, учитывающая рельеф местности, дБ;

 $6$ ) $D_{v1}$ =50 дБ - сумма коэффициентов усиления передающей и приемной антенн ЦС и АС.

Таблица 2.3-Результаты расчета

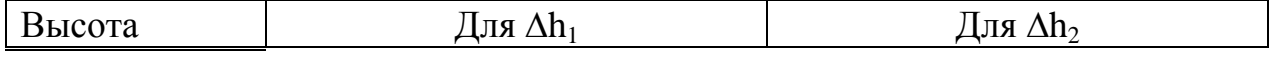

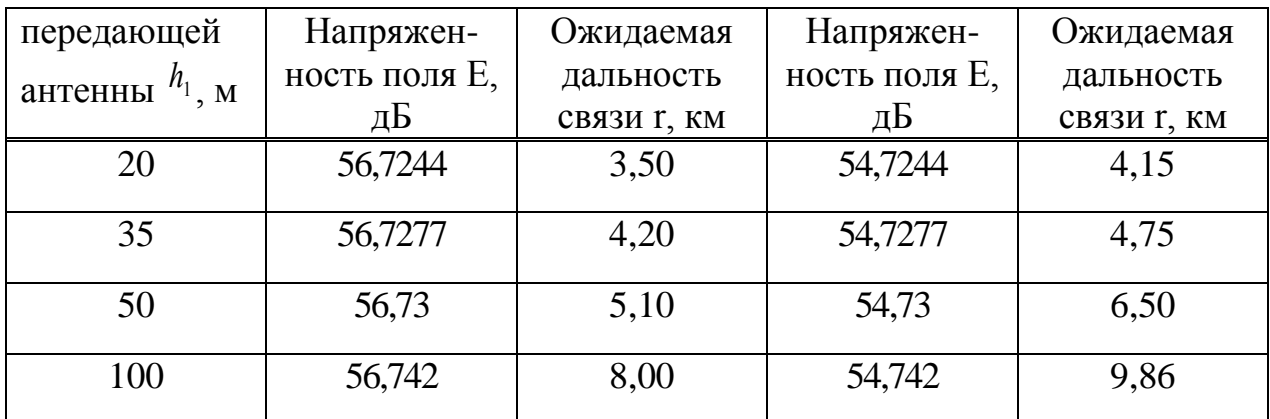

Для высоты Ah1:

1) $E_{20} = 90 + 14 + 9 - 0,28 - 6 - 50 + 0,0044 = 56,7244(\text{dB})$ ;

 $2E_{35} = 90 + 14 + 9 - 0,28 - 6 - 50 + 0,0077 = 56,7277(\text{dB});$ 

 $3E_{50} = 90 + 14 + 9 - 0,28 - 6 - 50 + 0,011 = 56,73(\text{dB})$ ;

4) $E_{100}$  = 90+14+9 -0,28-6-50+0,022=56,742( $\alpha$ B).

Для высоты  $\Delta h2$ :

 $1)E_{20} = 90+14+9-0,28-4-50+0,0044 = 54,7244(\text{AB});$ 

 $2E_{35} = 90 + 14 + 9 - 0,28 - 4 - 50 + 0,0077 = 54,7277(\text{dB});$ 

 $3E_{50} = 90 + 14 + 9 - 0.28 - 4 - 50 + 0.011 = 54,73(\text{dB})$ ;

 $4E_{100} = 90 + 14 + 9 - 0.28 - 4 - 50 + 0.022 = 54,742(0).$ 

Расчеты показывают что выбор кабелей имеет огромное значение т.к. при расчете затухание кабеля коаксиального кабеля имеет разные значения т.е. затухание ощутимое, а в оптическом кабеле затухание незначительное вследствии этого мы получаем напряженность на разных высотах подвеса практически одинаковую а это говорит о том что высота подвеса если ссылаться на график, имеет огромное значение. [18].

2.2 Расчет дальности связи между антенной базовой станции (WSS) и блоками фиксированного абонентского радиодоступа на стороне абонента

Задание: Оценить ожидаемую дальность связи между блоками AU и WSS.

2.2.1 Исходные данные для расчета: Блок радиопорта (WSS): б)Мощность передатчика – 40 Вт; в)Минимальный порог уровня на входе приемника – 80 дБм; г)Частота приема – 3,41 ГГц; д)Частота передачи – 3,71 ГГц; е)Затухание в фильтрах и антенных разделителях – 13,5 дБ; ж)Диаграмма направленности антенны – 90˚; з)Коэффициент усиления антенны БС – 26 дБ; и)Высота расположения антенны базовой станции1 – 60 м; к)Высота расположения антенны базовой станции2 – 75 м. Блок фиксированного абонентского доступа (SU): а) Диаграмма направленности –  $22^{\circ}$ ; б)Коэффициент усиления антенны – 21 дБ; в)Высота приемной антенны (SU) – от 15 до 30 м;

г)Напряженность поля, при которой обеспечивается отличное качество приема, равна – 90 дБ.

2.2.2 Определим зону покрытия одной БС. Расчет основан на данных о распространении радиоволн над среднепересеченной местностью. В расчете приведены кривые распространения радиоволн, которые положены в основу метода расчета.

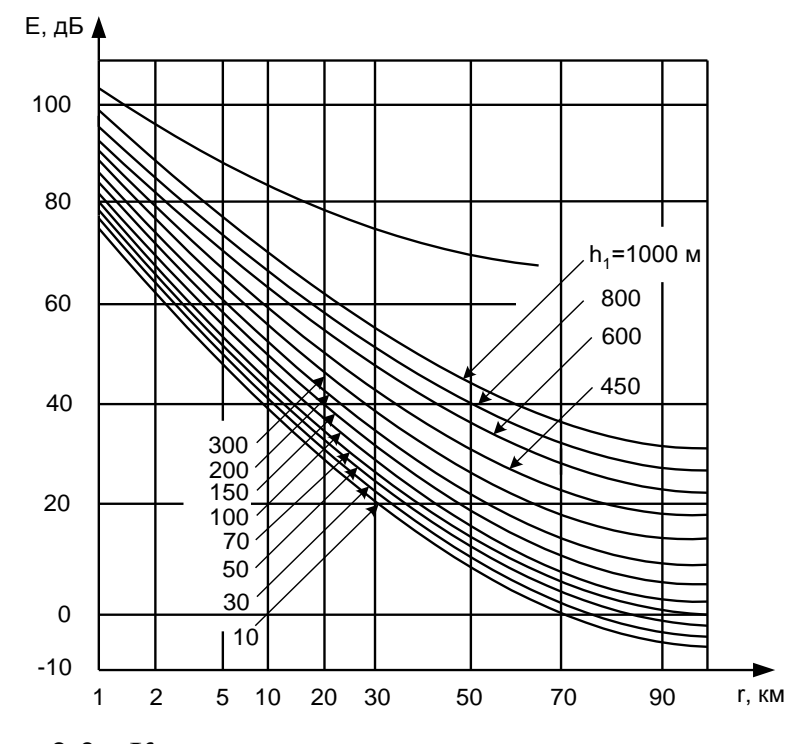

Рисунок 2.3 – Кривые распространения радиоволн над поверхностью

земли в городской зоне

Данные кривые построены при использовании передатчика мощностью 1 кВт, который создает в пунктах приема на расстоянии r, напряженность поля E, соответствующие пересечению вертикали с кривой высоты, передающей антенны. Но реальные характеристики передатчиков отличаются от принятых в кривых, поэтому вводятся поправочные коэффициенты, а общая расчетная формула имеет вид:

Антенна БС системы VectaStar имеет секторную конструкцию, один сектор имеет зону охвата 90º, т.e. для охвата зоны в 360º используется четыре сектора. Дальность связи на каждом секторе определяется из рельефа местности, наличия строений, или других препятствий для прохождения сигнала в прямой видимости.

Для этой базовой станции более целесообразно будет использовать VectaStar 3500 с 4 секторами.

Первый В зоне радио-охвата преобладают де 3-4 этажные здания на расстоянии до 4 км. Все постройки и деревья находятся ниже секторных антенн т.е. поправка  $\Delta h_1 = 9-12$  м. Поправка на рельеф В<sub>РЕЛ</sub> $= -9$  дБ.

Второй сектор. Зона радио-охвата характеризуется жилыми зданиями как 1-2 этажными зданиями Поправка  $\Delta h_2 = 5-7$  м. Поправка на рельеф В<sub>РЕЛ</sub> $= -11$  дБ.

Третий сектор. Зона радио-охвата преобладает 4-5 этажными зданиями и 2-3 этажными административными зданиями. Поправка  $\Delta h_2 = 15$ м. В<sub>РЕЛ</sub> = -7 дБ.

Четвертый сектор Рынок 1-этажные лавки и магазины. А затем холмистая местность ведущая к сельской местности. Поправка  $\Delta h_2 = 4M$ . В<sub>РЕЛ</sub> = -13 дБ.

2.2.3 Рассчитаем поправку  $\Delta B_{\theta}$ , учитывающую уменьшение восприимчивости к помехам по сравнению с четвертьволновым штырем.

$$
\Delta B_{\theta} = 10 \cdot \lg \left( \frac{\theta_E}{360} \right) = 10 \cdot \lg \left( \frac{11}{360} \right) = -15
$$
 (2.5)

где  $\theta_{\rm E}$  – угол диаграммы направленности принимающей антенны,

 $\theta_{\rm E}$  = 1 1<sup>o</sup>.

$$
\Delta B_{\theta} = 10 \cdot \lg \left( \frac{11}{360} \right) = -15 \,\mathrm{\mu s}.
$$

 2.2.4 Подставляя значения определим напряженность поля, создаваемое, передающей базовой станцией (БС) в пункте приема абонентской станцией для каждого сектора:

Первый сектор:

$$
1)E = 90 + 14 - 1,3 - 9 + 0.007 - 28 - 21 - 15 = 29,707
$$
  $\mu$ <sub>D</sub>.

Второй сектор:

2)E = 90 + 14 – 1,3 - 11 + 0.007 – 28 – 21 – 15 = 27,707 дБ.

Третий сектор:

 $3$ )E = 90 + 14 - 1,3 - 7 + 0.007 - 28 - 21 - 15 = 31,7  $\overline{AB}$ .

Четвертый сектор:

 $4$ )E = 90 + 14 - 1,3 - 13 + 0.007 - 28 - 21 - 15 = 25,707  $\overline{AB}$ .

2.2.5 Произведем расчет для БС 2:

Первый сектор характеризуются 5 этажными постройками,а также не введенными в эксплуатацию 9 этажными зданиями. т.е.  $\Delta h_1=16-30$  м. Поправка на рельеф В $_{\rm PEII}$ = – 3 дБ.

Второй сектор. Зона радио-охвата характеризуется жилыми зданиями как 1-2 этажными зданиями Поправка  $\Delta h_2 = 5-7$  м. Поправка на рельеф В<sub>РЕЛ</sub> $= -11$  дБ.

Третий сектор. Зона радио-охвата преобладает 4-5 этажными зданиями и 2-3 этажными административными зданиями. Поправка  $\Delta h_2 = 15$ м. В<sub>РЕЛ</sub> = -7 дБ.

Первый сектор:

 $1$ )E = 90 + 14 – 1,3 – 3 + 0,007 – 26 – 21 – 15 = 37,7  $\overline{AB}$ 

Второй сектор:

 $2\{E} = 90 + 14 - 1.3 - 11 + 0.007 - 26 - 21 - 15 = 29.7$   $\text{I}$ 

Третий сектор:

 $3$ )E = 90 + 14 – 1,3 – 7 + 0.007 – 26 – 21 – 15 = 33,7  $\overline{AB}$ 

Вывод: Очень важен рельеф местности но не менее важен и коэффициент усиления как БС так и абонентского терминала. Мы не можем повлиять на коэф. усиления абонентского терминала но можем подбирать антенны с более высоким коэффициентом усиления для БС с большой зоной покрытия. Если рассмотреть график кривых распространения радиоволн над поверхностью земли в городской зоне то можем для этих кривых подобрать формулу.Если использовать такие антенны вопрос с рельефом местности почти решиться потому что на коротком расстоянии легче всего решить вопрос с азимутом антенн а вот что касается зданий то мы как раз таки там и используем усилители.

#### **2.3 Определение параметров оптического волокна**

Задание: определить параметры оптического волокна: числовую апертуру, нормированную частоту, число мод, критическую частоту, критическую длину волны, дисперсию, потери, границы изменения фазовой скорости, границы изменения волнового сопротивления.

Выбор типа кабеля: ИКСН–М6П–А36–2.7- оптический кабель для прокладки в канализацию на основе модульной конструкции.Оптические кабели марки ИКС предназначены для прокладки в грунте 1–3 категории, в том числе, зараженном грызунами, а также в кабельной канализации, трубах, на мостах и эстакадах. Допускается прокладывать кабель в туннелях, коллекторах, зданиях.

2.3.1.Исходные данные:

а)диаметр сердцевины световода *52*, мкм; б)диаметр оболочки световода 1*25*, мкм; в)показатель преломления сердцевины *1.52*; г)показатель преломления оболочки *1.5*; д)длина волны 1.300, мкм; е)длина проектируемого участка 0.5км; ж)рабочая длина волны ∆ $\lambda$ =3 нм; з)коэффициент затухание ОВ 0,7; и)числовая апертура 0,215; к)ширина полосы пропускание 600-1500МГц.

2.3.2 Расчетная часть.

а) Определение числовой апертуры. Соотношение коэффициентов преломления:

$$
\Delta = \frac{n_1 - n_2}{n_1},
$$
\n
$$
\Delta = \frac{1,52 - 1,5}{1,52} = 0,013.
$$
\n(2.7)

где *n*1 – показатель преломления сердцевины,

 *n*<sup>2</sup> – показатель преломления оболочки.

б) Числовая апертура. Она связана с максимальным углом  $\theta_A$  вводимого в волокно излучения из свободного пространства, при котором свет испытывает полное внутренне отражение и распространяется по волокну, формулой:

$$
NA = \sqrt{n_1^2 - n_2^2} \tag{2.8}
$$

$$
NA = \sqrt{(1.52)^2 - (1.5)^2} = 0.246.
$$

в) Нормированная частота вычисляется по формуле:

$$
V = \frac{2\pi a}{\lambda} \cdot NA,
$$
 (2.9)

$$
V = \frac{3,14 \cdot 52 \cdot 10^{-6}}{1,3 \cdot 10^{-6}} \cdot 0,210 = 26,376.
$$

Если при V< 2,405 может распространяться только одна мода, то с ростом V количество мод начинает резко расти, причем новые типы мод «включаются» переходе V через определенные критические значения. Для градиентного световода вычисляется по формуле:

$$
N \mod \ =left[ \pi \cdot NA \cdot \frac{a}{\lambda} \right]^2,
$$
\n
$$
N \mod \ =left[ 3, 14 \cdot 0, 210 \cdot \frac{26}{1,3} \right]^2 = 173,923.
$$
\n
$$
(2.10)
$$

г) Определение критической частоты

Критическая частота, Гц, определяется по формуле:

$$
f_0 = \frac{2,405 \cdot c}{2\pi a \cdot NA},
$$
 (2.11)

$$
f_0 = \frac{2.405 \cdot 3 \cdot 10^8}{3.14 \cdot 52 \cdot 10^{-6} \cdot 0.210} = 0,210 \cdot 10^{14}
$$
,  $\Gamma$ 

где *с –* скорость света, м/с;

NA – значение числовой апертуры.

д) Определение критической длины волны

Критическая длина волны:

$$
\lambda_0 = \frac{2\pi a \cdot NA}{2,405 \cdot n_1},\tag{2.12}
$$

$$
\lambda_0 = \frac{3.14 \cdot 52 \cdot 10^{-6} \cdot 0.210}{2.405 \cdot 1.52} = 9,380 \cdot 10^{-6}, \text{ M}.
$$

где а – радиус сердцевины световода, м.

Определение потерь в волокне. Потери на поглощение и на рассеянии вместе называют собственными потерями.

е) Общие потери в волокне, дБ/км, определяются суммой:

$$
\alpha = \alpha_n + \alpha_p \tag{2.13}
$$

Потери на поглощение  $\alpha_{\text{abs}}$  состоят как из собственных потерь в кварцевом стекле, так и из потерь, связанных с поглощением света на примесях.

ж) Потери энергии на поглощение (затухание поглощения), Нп/м:

$$
\alpha_n = \frac{\pi n_1 \cdot tg\delta}{\lambda},
$$
\n
$$
\alpha_n = \frac{3.14 \cdot 1.52 \cdot 10^{-10}}{1.2 \cdot 10^{-6}} = 3.671 \cdot 10^{-4}, \text{ H}\pi/\text{m}.
$$
\n(2.14)

где *tg* – тангенс угла диэлектрических потерь материала световода.

 $1.3 - 10$ 

.

6

 $\overline{a}$ 

Для перевода затухания поглощения из Нп/м в дБ/км полученную величину необходимо умножить на величину равную = 8,69 $\cdot$ 10<sup>3</sup>.

$$
\alpha_n = 3.671 \cdot 10^{-4} \cdot 8.69 \cdot 10^3 = 3,190
$$
,  $\mu$  Km

Рэлеевское рассеяние вызвано наличием неоднородностей микроскопического масштаба в волокне.

з) Потери на рассеяние, дБ/км, равны:

$$
\alpha_p = \frac{K_p}{\lambda^4},
$$
\n
$$
\alpha_p = \frac{1.1}{(1.3)^4} = 0,385 \text{ }\text{AB/kM}.
$$
\n(2.15)

где  $K_{\rm p}$  — коэффициент рассеяния (для кварца  $1\ldots1,$ 5 (дБ·мкм $^4$ )/км),

 $\lambda$  – длина волны, мкм.

и) Таким образом нахожу общие потери в волокне по формуле (2.13)

$$
\alpha = 3,190 + 0,385 = 3,575, \, \text{dB/kM}.
$$

к) Дисперсия – уширение импульсов – имеет размерность времени и определяется как квадратичная разность длительностей импульсов на выходе и входе кабеля длины L .Для градиентного оптического волокна:

$$
\tau_{\text{mod}} = \frac{\Delta^2 \cdot n_1}{2c} \sqrt{l \cdot l_c}, \text{ \quad \text{IPM} \quad l > l_c,
$$
\n
$$
\tau_{\text{mod}} = \frac{0.013^2 \cdot 1.52}{2 \cdot 3 \cdot 10^8} \sqrt{500 \cdot 80} = 0.085 \text{h}c.
$$
\n(2.16)

Длина связи мод градиентного световода 0.075-0.1км.

л) Материальная дисперсия. Материальная дисперсия обусловлена зависимостью показателя преломления волокна от длины волны.

$$
\tau_{\text{marm}} = \Delta \lambda \cdot l \cdot M(\lambda), \qquad (2.17)
$$
\n
$$
\tau_{\text{marm}} = -0.0075nc \, .
$$

где  $\,\Delta\,\lambda\,$  – ширина спектральной линии источника излучения.

м) Волноводная дисперсия. Волноводная дисперсия обусловлена зависимостью коэффициента распространения моды от длины воны:

$$
\tau_{\scriptscriptstyle e} = \frac{\Delta\lambda}{\lambda} \cdot \frac{2 \cdot n_1 \cdot \Delta \cdot l}{c},
$$
\n
$$
\tau_{\scriptscriptstyle e} = 0.0012nc.
$$
\n(2.18)

н) Определение дисперсии:

$$
\tau = \sqrt{\tau_{\text{mod}}^2 + [\tau_{\text{num}} + \tau_e]^2},
$$
\n(2.19)

2.3.3 Расчет скорости передачи

Определить длину участка регенерации внутризоновой ВОСП при использовании типовой аппаратуры и оптического кабеля со следующими параметрами: строительная длина кабеля 0,5 км, затухание в разъемных соединениях 0,3 дБ/км, в неразъемных 0,1 дБ/км, уровень мощности вводимой в ОВ 1 дБ/м, пороговая чувствительность -30,0 дБ/м. [3]

Исходные данные : а)Энергетический потенциал А =36 дБ. б)Энергетический запас М =4 дБ. в)Длина линии  $1 = 0.6$  км. г) Коэффициент затухания  $\alpha_{k} = 0.23$  дБ/км. д)Хроматическая дисперсия <sub>тур</sub>=390*nc* / *км* · нм. е)Ширина спектра излучения  $\Delta \lambda = 3$ нм.

Длина регенерационного участка, ограниченная дисперсией, определяется по формуле:

$$
Lp.\partial. = \frac{1}{2 \cdot B \cdot \tau_{sp}}\,,\tag{2.20}
$$

где В - скорость передачи , Мбит/с;

 $\tau_{\scriptscriptstyle x p}$  - хроматическая дисперсия,  $\frac{nc}{\kappa M}$ *пс* .

Максимальная скорость передачи цифровой ВОСП, работающей по данному волокну в идеале численно равна тактовой частоте и полосе пропускания, но с учетом помехоустойчивого кодирования она будет меньше, в зависимости от используемого кода. Таким образом, максимальная скорость передачи ВОСП, работающей по данному волокну составит:

$$
B_{\text{max}} = f_{T \text{max}} = \frac{f_{\text{A}}}{1,2} = \frac{\Delta F}{1,2}, \text{M6} \text{MT/c}.
$$
 (2.21)

Полоса пропускания – это максимальная частота передаваемого сигнала при длине 1 км. Полоса пропускания оптического волокна зависит от дисперсии, чем меньше значение дисперсии, тем больший поток информации можно передать по волокну.

Полоса пропускания оптического кабеля измеряется в (МГц·км) и определяется:

$$
\Delta F = \frac{0.44}{\tau} \tag{2.22}
$$

где τ – результирующая дисперсия оптического волокна.

$$
\Delta F = \frac{0.44}{0.0085 \cdot 10^{-8}} = 5.176 \cdot 10^{9}, \Gamma u \cdot \kappa M;
$$

$$
B_{\text{max}} = \frac{5.176 \cdot 10^9}{1,2} = 4.313 \cdot 10^9, \text{6} \mu \text{T/c};
$$

$$
Lp.\partial. = \frac{1}{2 \cdot 4.313 \cdot 10^{9} \cdot 390 \cdot 10^{-12}} = 297 \text{ m}.
$$

Вывод: На рынке имеется также ряд более дешевых систем с меньшей пропускной способностью, которые иногда называют системами линейного спектрального уплотнения (CWDM -course wave division multiplexing). В своей основе это системы, использующие спектральное уплотнение, но без температурной стабилизации лазеров и с интервалами между длинами воли 20 нм. Они предоставляют недорогие решения для высокой пропускной способности. Система подобного типа может работать с 8 длинами волн на скорости 1,2 Гбит/с , суммарную пропускную способность9,6 Гбит/с.[23].

#### **2.4 Применение усилителей для увеличения уровня сигнала**

2.4.1 Усилители [Pisocell 2005](http://www.exclusive-comfort.ru/picocell-2000-sxb.shtml) SXB.

У нас в первом случае используется усилитель [Pisocell](http://www.exclusive-comfort.ru/picocell-2000-sxb.shtml) 2005 SXB, внутренняя антенна – [AL-800/2700-8](http://www.exclusive-comfort.ru/vneshnyaya-anenna-al800-2700-8.shtml) и внешняя антенна [AP-800/2500-7/9ID.](http://www.exclusive-comfort.ru/vnurennyaya-anenna-ap-800-2500-7-9Id.shtml)

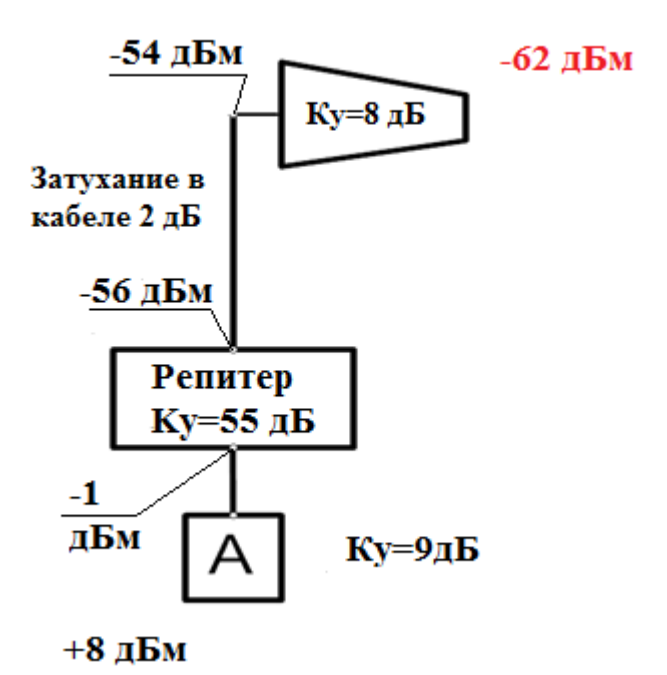

Рисунок 2.6- Усилитель [Pisocell 2005](http://www.exclusive-comfort.ru/picocell-2000-sxb.shtml) SXB

Полный расчет сети, это обычная киернетика: коэффициенты котроые усиливают будут «+», затухания в кабеле и делителях – со знаком «-».

Красным цветом выделено значение уровня 3G сигнала, которое мы померили телефоном в точке предварительной установки антенны. В нашем случае это - 62 dBm. Коэффициент антенны, согласно паспорту изделия, равен 8 дБ. Соответственно, с выхода антенны получаем -62+8=-54 дБ. При этом коэффициент усиления это максимальное значение, в реальности может оказаться меньше, т.к. во многих случаях сигнал приходит на антенну отраженным.

Затухания в кабеле считается тоже очень просто. Зная марку кабеля, смотрим по графику затухание дБ на 100 метрах кабеля при определенной частоте. В нашем случае это кабель 8D-FB на частоте 2100 МГц. На 100 метрах теряется 23 дБ, то есть на 1м кабеля теряется 0.23 дБ. Допустим у нас 9 метров от антенны до репитера, получаем  $9.0.23 = 2$  дБ. У нашего репитера Picocell 2000 SXB максимальный Ку = 55 дБ. С выхода репитера получаем -56+55=-1 дБ.

В данном примере мы внутреннюю антенну напрямую подключили к выходу репитера и соответственно затухание между репитером и антенной отсутствует.

Ку внутренней антенны = 9 дБ. На выходе мы получаем -1+9=8 дБм.

По нашей таблице мы переводим значение из дБм в мВт.

 Получается, что на выходе внутренней антенны 6,4 мВт. Далее, чтоб получить ориентировочную площадь покрытия от антенны, это значение помножаем на коэффициент 4, который получен опытным путём и используется для упрощения расчета системы: 6.4 4=25,6 кв.м.

## **2.5 Разработка программного обеспечения**

В данной дипломной работе я сделал измерение уровня сигнала на программе Pilot Pioneer который расчитывает номимо уровня сигнала приема уровень передачи также ошибки. В качестве расчета весь расчет был проверен в программе Pascal.

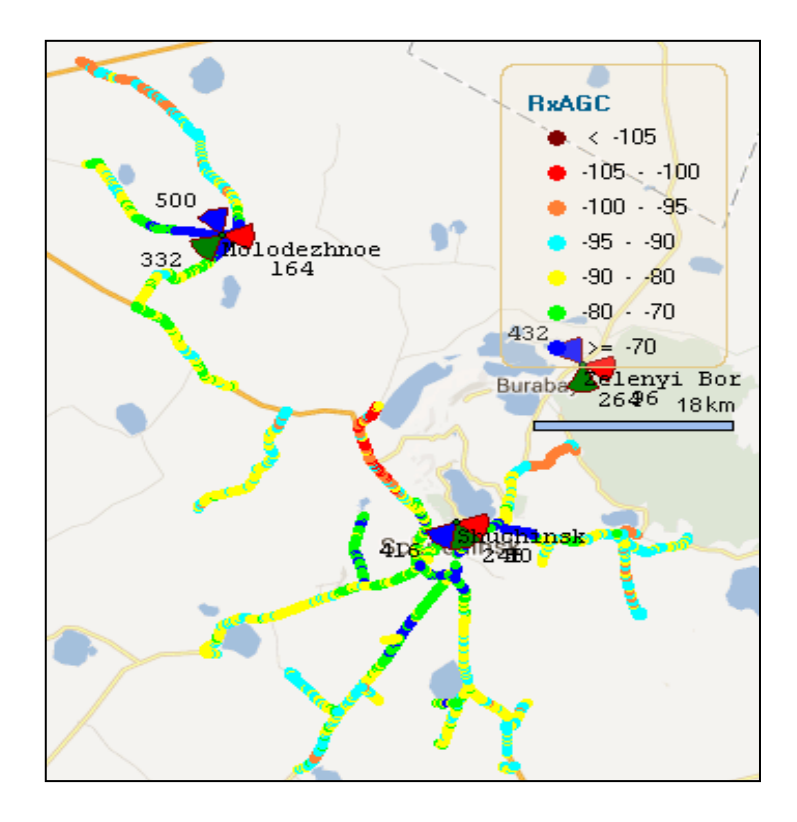

Рисунок 2.8 – Карта покрытия по уровню приемного сигнала (Rx\_level,dBm)

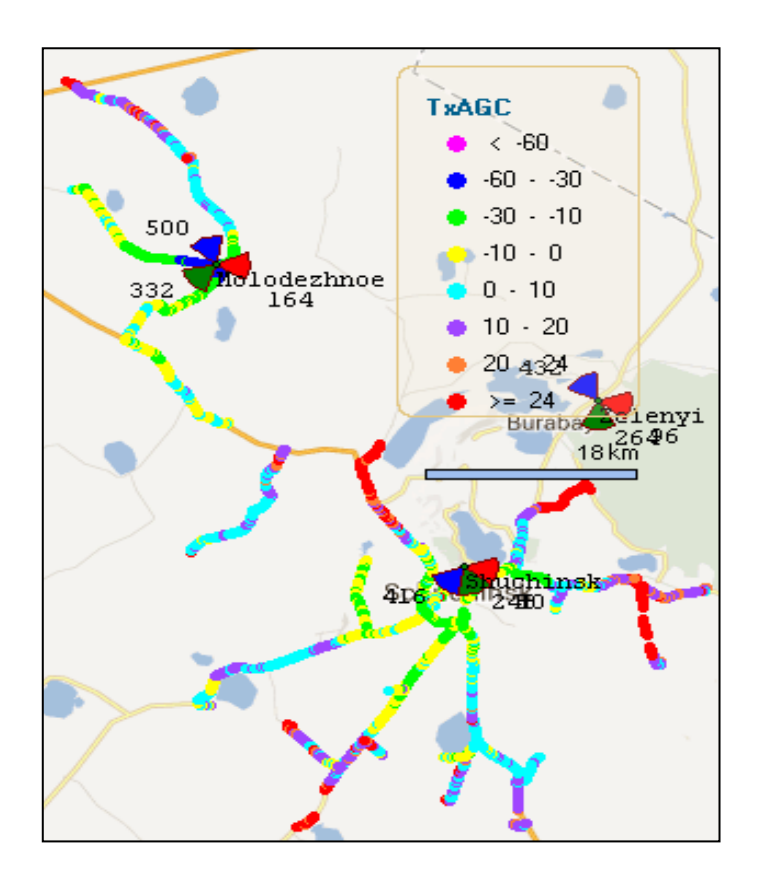

Рисунок 2.9 – Карта покрытия по уровню сигнала (Tx\_level,dBm)

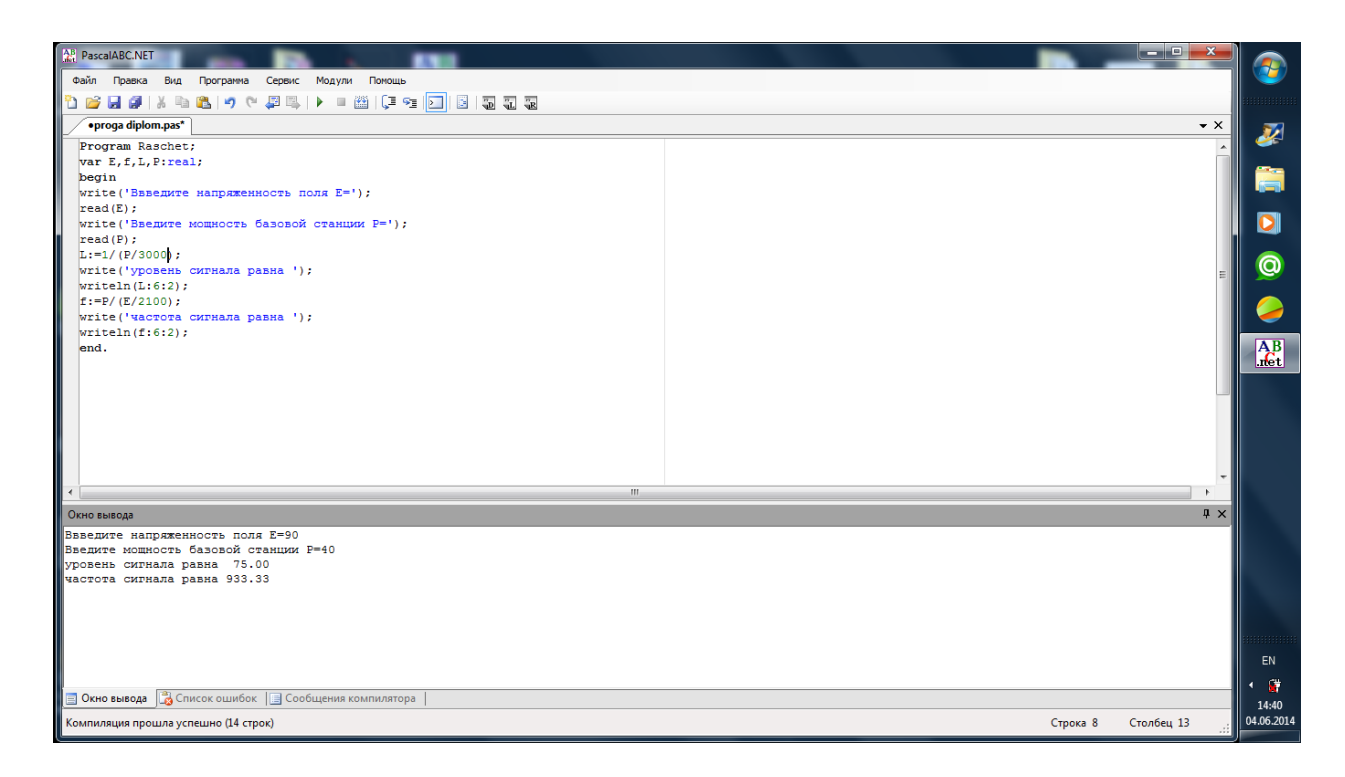

Рисунок 2.10 – Вычисление уровня сигнала для стандарта СDMA

## **3 Безопасность жизнедеятельности**

## **3.1 Характеристика основного оборудования базовых станций с учетом требований к охранно-пожарной системе в городских условиях**

 Темой диплома является модернизация существующих антенн а именно по необходимости добавления или убавление секторных антенн в результате чего мы получаем достаточную емкость и равномерное распределение электромагнитного поля.Для этого детально рассмотрим саму базовую станцию а также сделаем расчеты по биологически опасным зонам.Рассчитаем уровни сигнала диаграмму направленности угол наклона высоту подвеса и на основе этих данных рассчитал БОЗ для антенн разного типа.

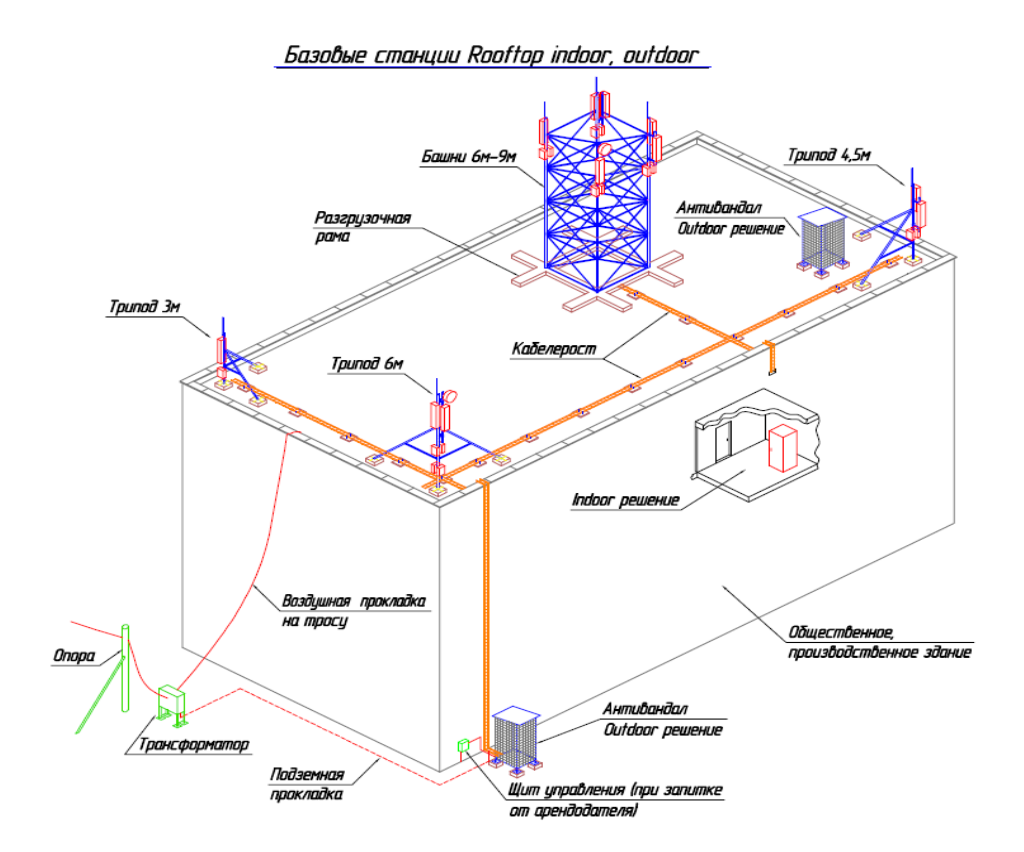

Рисунок 3.1-Внешний вид базовой станции

 Базовая станция состоит из башен высотой 6-9м.Под башней в объязательным порядке ставится разгрузочная рама. А также на крышах здания можно устанавливать Outdoor.Но в особых случаях во избежание потерь устанавливают на углах крыш триподы. Если нет возможности устанавливать Outdoor на крышах и на земле то устанавливают внутри помещения это называется Indoor решение. Для прокладки кабеля от Outdoor до антенн используем кабель-рост. Рядом с Outdoor постоянно находиться щит управления энергией. А питание осуществляется через ближайший трансформатор.

## **3.2 Электробезопасность базовых станций**

 Электропитание нашей базовой станции питается напряжением 48В от генератора переменного тока.

а) кондиционер такой уникальный что функционирует при сбоях в электроэнергии;

б) есть вероятность управляемой системой кондиционера с панели задач внешнего блока пульта того же провода;

в) питание кондера 220 В и имеет щит распределения;

 Металлоконструкция и оборудования электроники заземлены и это заземление происходит отдельными проводами и выполняется как отдельный наконечник. Если иметь инструмент соответствующий то можно отсоединить. Молниеприемник сделан из стали и оцинкован от коррозийных разрушений. Молниеприемник в основном должен быть длинным и находится на расстоянии 4 м от основания,что касается изоляции то оно в основном бывает резиновым В помещении должно работоть на частоте 50Гц и отопление должно выполняться с двойной изоляцией и освещение должно выполняться с двойной изоляцией и они не должны поддерживать горение а в аппаратной должно находиться 2 светильника в комплетации щита распределительного обычно бывает:

а) счетчик учета электроэнергии 3-х фазный прямого включения, типа "Алтай";

б) автомат трехполюсный Iрасц-50А, 1шт;

в) автомат однополюсный Iрасц-32А, 5шт;

г) автомат однополюсный Iрасц-20А, 1шт;

д) автомат однополюсный Iрасц-10А, 1шт

е) шинка нулевая, 1шт

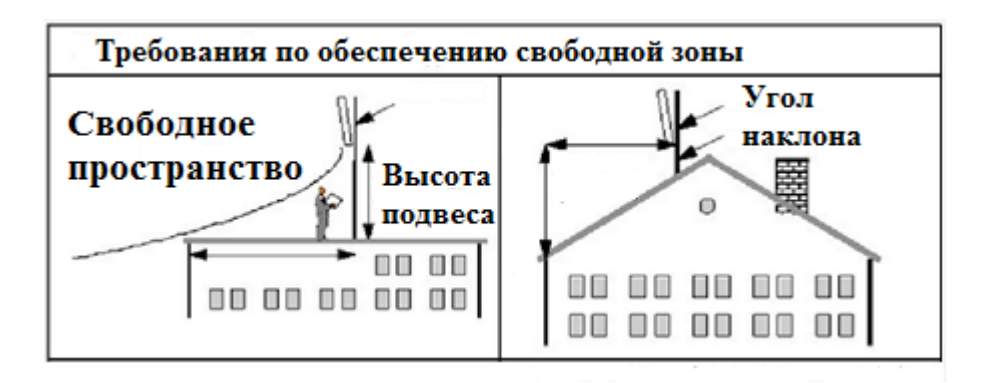

Рисунок 3.3-Требования по обеспечению свободной зоны.

#### **3.3 Молниезащита базовых станций**

На базовой станции которые имеют антенно сооруженные мачты воздушная среда питания в промышленности играет очень важную роль так как встроенная защита ограничвается питанием коллектора и тем самым рекомендуется установка первой и третьей трех ступенчатой схемы которое может заштить по крайней мере панели коммутации от вводных дисплеев выпрямителя. Также нельзя забывать о требованиях установки распределительных дросселей с индуктивностью более 30 МГн которые могут срабатываться при варисторной защите класса 3 и иметь в самих блоках вариаторы степень защиты которых очень огромен, путем пайки на плату, Разделительные дроссели выпрямляют варисторную защту путем установки должных щитков индуктивностей. Хочется отметить, практика выполенеия промышленными выпрямитля элемента защитных от напряжений (разрядников, варисторов и т.п.) или внутри блоков варистора, может быть правильной с нашей точки зрения.

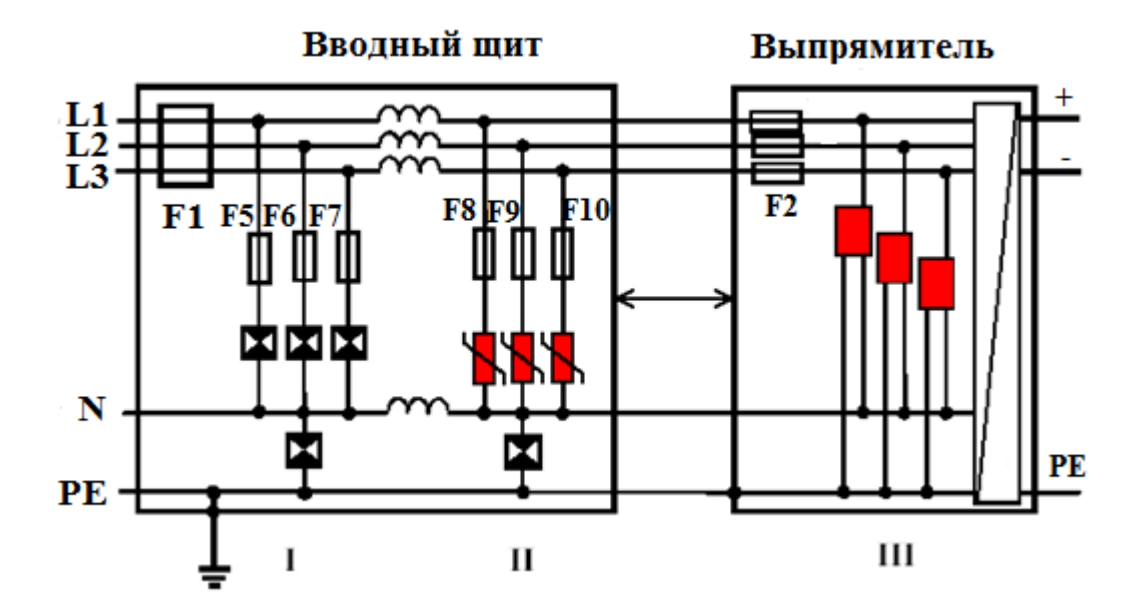

Рисунок 3.4 - Включение защитных устройств в TN-S сеть 220/380 В

 Выгорание печатных проводам внутри блоков повреждению самого выпрямителя импульсных токов Применение внешних дополнительных величины импульсных токов заземляющей клемме стойки внутри модуля варисторов в сети можно использовать устройства защиты оборудования от длительного в сотни киловольт и соответственно. При превышении максимальных элементов блока выпрямителя Существующий опыт показывает будут протекать по печатным рассчитаны на токи 7-10 кА напряжения фазы или подобные им. данного варистора изготовителем возгорание и даже разрушение, будут протекать через вариаторы.

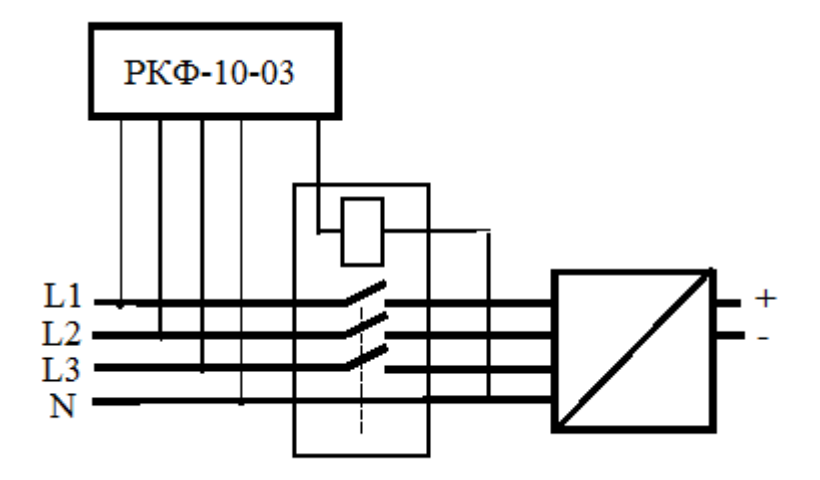

Рисунок 3.5 - Подключение устройства контроля фаз РКФ-3/1

## **3.4 Расчет биологически опасной зоны для диапазона частот 300 – 3000 МГц (для антенн базовой станции)**

 Санитарно-защитной зоны и зоны предотвращения постройки плотность поточных магнитной энергетики вычисляется по выражению:

$$
R(\theta, \varphi) = \sqrt{\frac{8 \bullet P \bullet G \bullet \eta}{\Pi_{\text{IILV}}}} \bullet K \bullet F(\theta) \bullet F(\varphi) , \qquad (4.1)
$$

где R( θ, φ) - расчетная дальность до границы БОЗ (м);

Р- мощность приемопередатчика (Вт);

η- ослабление данных передатчика в АФУ (раз);

G – усиленный коэффициент антенны (раз);

θ- угол наклона от оси основного излучения антенны (град);

Ппду- предельно-допустимая плотность поточных мощности (мкВт/см<sup>2</sup>);

Кф- коэффициент влияния направляющих поверхности (принят за 1);

F(θ)-нормированная диаграмма раскрытия антенны;

F(φ) - диаграмма раскрытия антенны по энергии;

 $\Pi_{\text{HAV}}$  – предельно-допустимое значение ППЭ, 10 мкВт/см<sup>2</sup>.

 Т а б л и ц а 3.4.1- расчет расчетной дальности до границы БОЗ по углу наклона и по нормированным по мощности диаграмм раскрытия

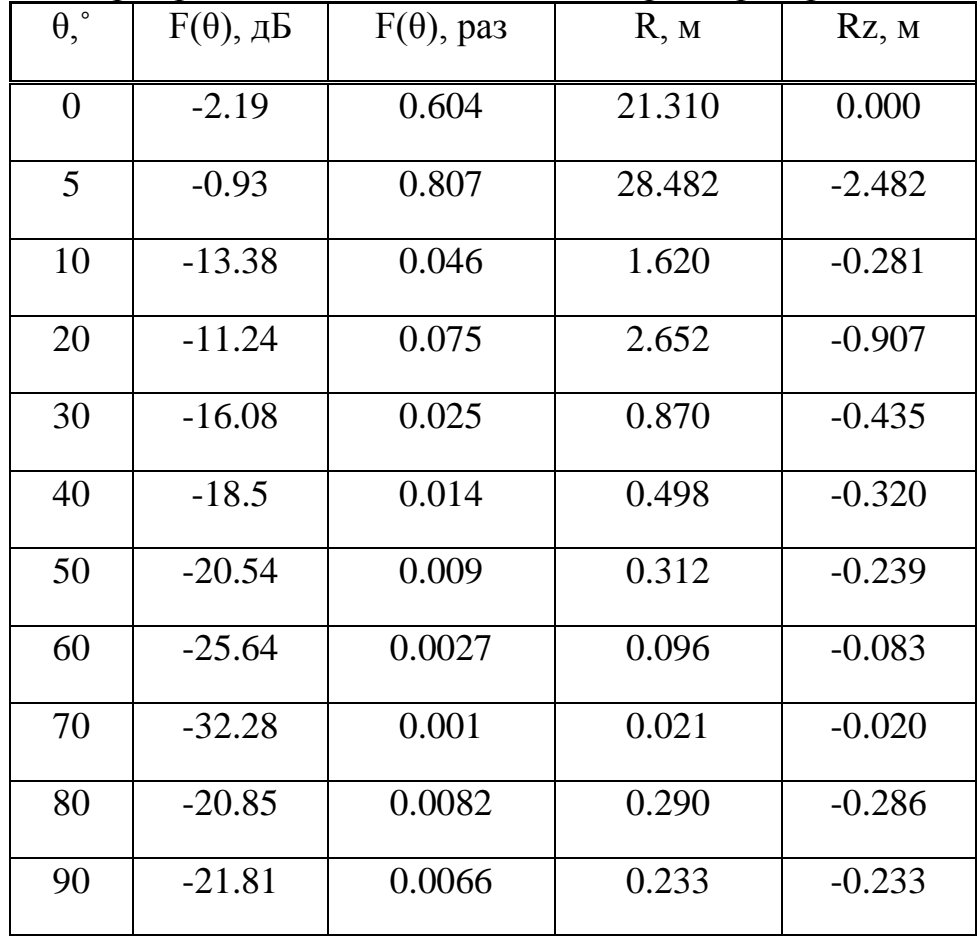

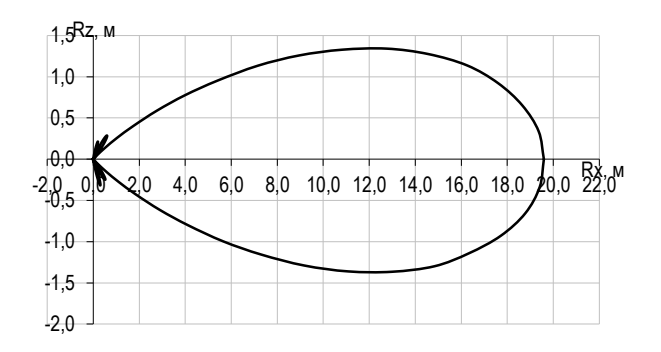

Рисунок 3.6- Ширина биологический опасной зоны для антенн базовых станций на диапозоне 300-3000МГц

## **3.5 Система биологически опасной зоны для диапазона частот свыше 3 ГГЦ (для антенн радиорелейной станции)**

Вычисления проводится по формуле:

$$
R(\theta) = \sqrt{\frac{P \bullet G(\theta) \bullet \eta}{4 \bullet \pi \bullet \Pi_{\text{HZIV}}}} \,, \tag{4.2}
$$

где P – мощность приемопередатчика;

G(θ) –усиленный коэффициент антенны в зависимости от наклона излучения;

ηАФТ – коэффициент вязкости в антенно-фидерном тракте;

 $\Pi_{\text{H,IV}}$  – парралельно-допушенное значение ППЭ, 10 мкВт/см<sup>2</sup>.

Радиус поперечного сечения биологически опасной зоны вычисляется по выражению

$$
R_x = R_\delta \bullet \cos \theta \tag{4.3}
$$

$$
R_z = R_{\text{max}} \bullet \sin \theta \,. \tag{4.4}
$$

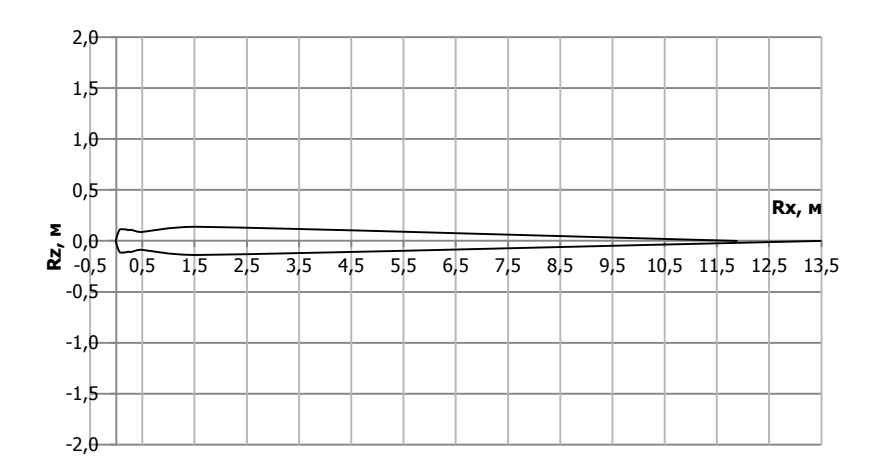

Рисунок 3.7- Ширина биологически опасной зоны в горизонтальной плоскости для радио-релейных антенн.

Биологически-опасная зона антенны повторяет форму диаграммы направленности в горизонтальной и вертикальной плоскости. Форму поперечного сечения биологически опасной зоны рассчитаем вычисляется по выражению  $R_z=R_{max} \cdot \sin \varphi$ , (4.5)

$$
R_z = R_{\text{max}} \cdot \sin\theta. \tag{4.6}
$$

Значение  $R_z$  указывает на отклонение БОЗ от оси излучения антенны, перпендикулярно к ней на расстоянии  $R_x$  от центра излучения вдоль оси.

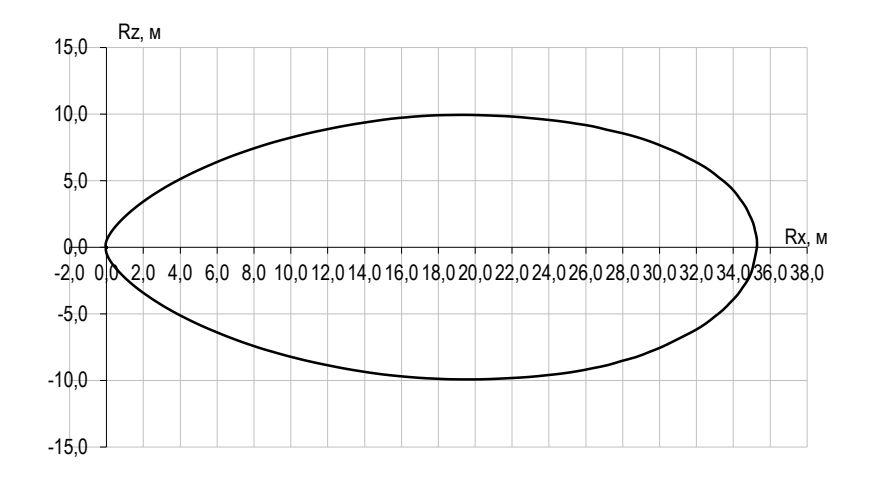

Рисунок 3.8- Ширина БОЗ в горизонтальной плоскости.

Максимальный радиус биологически-опасной зоны от антенн БС типа ADU 451503 с отрицательным углом наклона 3º для частоты 1855-1860/1860- 1880 МГц в направлении излучения равен 35,284 м.

В вертикальном сечении БОЗ повторяет диаграмму направленности. Максимальное отклонение от оси в вертикальном сечении составляет 2,482 м. на расстоянии 28.374м от центра излучения. Максимальный радиус биологически-опасного излучения антенны составил 0,007 м.

#### **3.6 Результаты суммирования плотности потока энергии**

Вычисляется плотность поточных магнитной энергетики на высоте 2 м. вычисляется по выражению :

$$
\Pi = \frac{P \bullet G(\theta) \bullet \eta}{4 \bullet \pi \bullet R^2},
$$
\n
$$
\Pi = \frac{40 \bullet 36.5 \bullet 0.9}{4 \bullet \pi \bullet R^2}.
$$
\n(3.7)

 $4 \bullet \pi \bullet R^2$  $\bullet \pi \bullet R$ 

для антенн РРЛ:

$$
\Pi = \frac{E^2}{1.2 \bullet \pi} = \frac{8 \bullet P \bullet G \bullet \eta}{R^2} \bullet K^2 \bullet F^2(\theta) \bullet F^2(\varphi),
$$
\n
$$
\Pi = \frac{8 \bullet P \bullet G \bullet \eta}{R^2} \bullet K^2 \bullet F^2(\theta) \bullet F^2(\varphi).
$$
\n(3.8)

Т а б л и ц а 3.4.3-плотность потока энергии для секторной антенны

| Технические          |                    |         |         |         |                |         |         |         |
|----------------------|--------------------|---------|---------|---------|----------------|---------|---------|---------|
| параметры            | Числовые параметры |         |         |         |                |         |         |         |
| $R_{M}$              | 5                  | 10      | 20      | 30      | 40             | 60      | 80      | 100     |
| $\theta$ , $\degree$ | 75                 | 61      | 42      | 31      | 25             | 17      | 13      | 11      |
|                      | 0.00               |         |         |         |                |         |         |         |
| $F(\theta)$ , pa3    |                    | 0.001   | 0.019   | 0.012   | 0.030          | 0.003   | 0.097   | 0.214   |
|                      | 0.00               |         |         |         |                |         |         |         |
|                      | 000                | 0.00001 | 0.00131 | 0.00027 | 0.00116        | 0.00000 | 0.00356 | 0.01127 |
| $\Pi$ , мк $Br/cm^2$ | 6                  | 3       |         |         | $\overline{4}$ |         | 9       | 9       |

где R– расчетная дальность от антенны до заданной точки, м;

P– мощность на выходе приемопередающего устройства, Вт;

G– коэффициент усиления антенны, раз;

η – коэффициент потерь энергии в антенно-фидерном тракте, раз;

К – множитель, учитывающий влияние вязкой поверхности;

 $F(\theta)$ ,  $F(\phi)$  – нормированные по мощности диаграммы раскрытия.

 При одновременном облучении от нескольких источников, для которых установлены одни и те же ПДУ, суммарная напряженность электрического поля (Е) или суммарная плотность потока энергии (далее - ППЭ) не должны превышать значения ПДУ для диапазона частот 300-30000 МГц: Ппду=10 мкВт/см<sup>2</sup> . В нашем случае мы делаем замеры (измеряем электромагнитную плотность) с 4 сторон света; и получаем ППЭ на севере 0.046 мкВт/см<sup>2</sup>. а на юге 0.013 мкВт/см<sup>2</sup>. на востоке и на западе по 0.025 мкВт/см<sup>2</sup>.

$$
\Pi_{\text{cym}} = (\Pi_1^2 + \Pi_2^2 + \dots + \Pi_n^2)^{0.5} < \Pi_{\text{m,}}
$$
\n
$$
\Pi_{\text{cym}} = (0.046^2 + 0.025^2 + 0.025^2 + 0.013^2)^{0.5} < 0.059 < \Pi_{\text{m,}
$$
\n
$$
(3.9)
$$

 $\Pi_{1,2,...,n}$ - в формуле (1) – суммарная плотность потока энергии, создаваемая каждым источником ЭМП в отдельности, ватт на сантиметр в квадрате.  $\Pi$ <sub>ПЛУ</sub> - предельно допустимый уровень плотности потока энергии нормируемого диапазона, мкВт/см<sup>2</sup>.

#### **3.5 Создание благоприятного микроклимата в кабинете Indoor.**

Для создания благоприятного микроклимата рассчитана система кондиционирования. Система кондиционирования должна обеспечивать поддержку температуры в диапазоне от 18 до 26 градусов по Цельсию при измерениях на высоте 1,5 метра от уровня пола. Относительная влажность воздуха поддерживается в диапазоне от 30 до 55 процентов при измерениях на высоте 1,5 метра от уровня пола. Скорость изменения влажности воздуха ограничивается величиной 6 % в час. Конденсация влаги должна быть исключена при любых условиях.

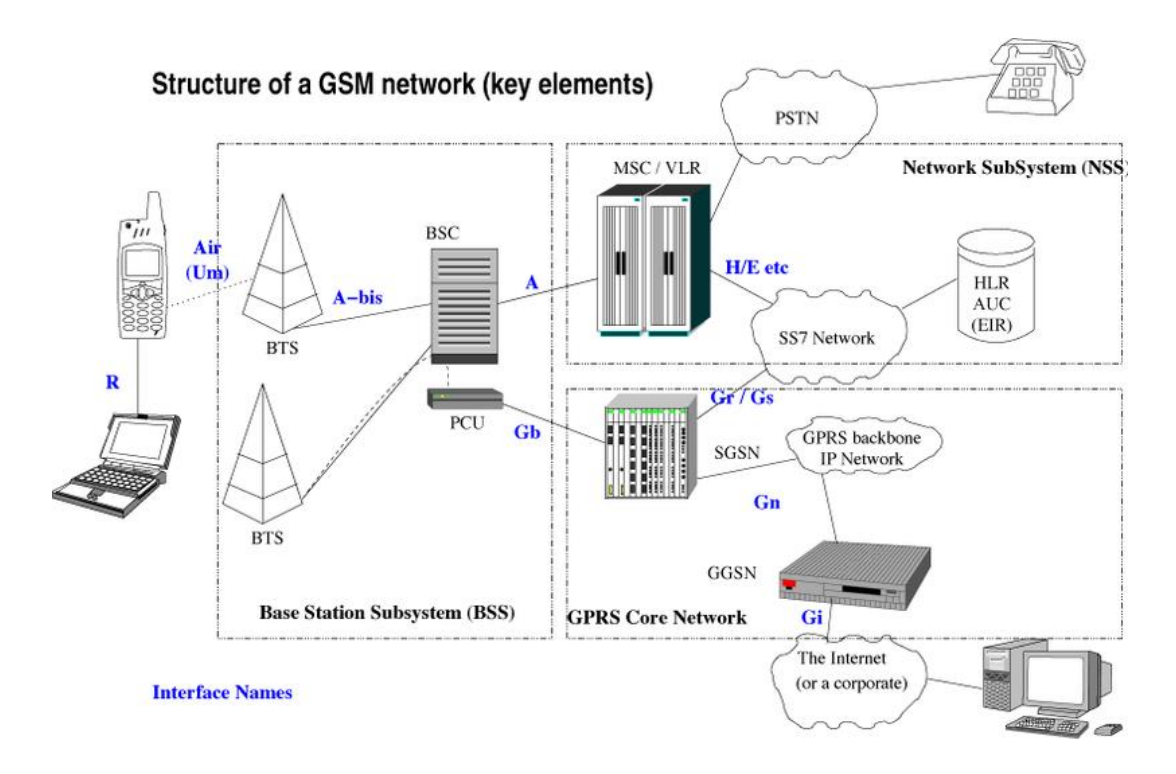

Рисунок 3,8-Создание благоприятного климата

Приведем расчет системы кондиционирования в кабинете Indoor, в котором размещено основное оборудование вслучае если термошкаф

невозможно размещать в наружной части здания. Кондиционирование обеспечивает улучшение микроклимата в помещении и условия работы точной и чувствительной аппаратуры, и должно выполняться в соответствии со СНиП 2-04-05.86 "Отопление, вентиляция и кондиционирование".

Определим количество воздуха L  $\mathbf{M}^3$ /ч, которое необходимо вывести за один час из помещения, чтобы вместе с ним удалить избыток тепла  $Q_{135}$ , определяется по формуле:

$$
L = \frac{Q_{H3B}}{C_B \cdot t \cdot y_B}, \quad M^3/\mathbf{q}, \tag{3.10}
$$

где  $C_B$  – теплоемкость сухого воздуха, ккал/кг  $(C_B=0.24$  ккал/кг град);

 $t = t_{VX} - t_{BY}$  – при расчетах возьмем t=8°C;

 $y_B$  – плотность уходящего воздуха, кг/м<sup>3</sup>.

Определим личное тепло Q<sub>ИЗБ</sub>, клал/ч:

$$
Q_{H35} = Q_{\Pi} - Q_{OT},\tag{3.11}
$$

где  $Q_{\Pi}$  – количества тепла поступающего в воздух помещения, ккал/ч;  $Q_{\text{OT}}$  – тепло в окружающую среду.

Количество тепловых излучений  $Q_{\Pi}$  зависит от емкости аппарата, числа лабораторных людей и тела, которое носим в поместье через законные приемы:

$$
Q_{II} = Q_{OB} + Q_{JI} + Q_P, \qquad (3.12)
$$

где  $Q_{\text{OE}}$  – тело, выделяемое аппаратом, ккал/ч;

 $Q_{\text{II}}$  – тело носимое зараженными людьми, ккал/ч;

Q<sup>Р</sup> – тело, носимое солнечную излучение, ккал/ч.

Отношение обьема воздуха, входящего в помещение за 3 часа, к площади поместье называется кратной воздухообмена:

$$
K = \frac{L}{V_{II}},
$$
\n
$$
K = \frac{895,2}{150} = 5,97
$$
\n(3.15)

где V<sub>II</sub> – объем поместье V<sub>II</sub>=150 м<sup>3</sup>.

В данном разделе я сделал расчет биологически опасной зоны для нашего оборудования а именно: плотность потока электромагнитной энергии для базовой станции, для радио-релейной антенны, зависимость коэффициента усиления от поперечных параметров, суммарную напряженность электрического поля. А также в плане улучшения помещения Indoor определил количество воздуха, которое необходимо вывести за один час из помещения, определил избыточное тепло, тепло отдачу в окружающую среду через наружные ограждения. В плане электробезопасности я описал работу счетчиков и установку молниезащиты. В целом в разделе я рассмотрел те факторы которые могут повлиять и на само оборудование и на окружающую среду и главное на здоровье людей.

#### **4 Технико-экономическое обоснование проектирования систем связи**

#### **4.1 Цели и задачи проекта**

Цель: повысить полосу пропускания сети мобильного радиодоступа 3 поколения , увеличить абонентскую емкость сделав 3 секторное антенны 4 секторным и тем самым разгрузить базовую станцию сделать обслуживание мобильной связью быстрее.Для этого я предлагаю изучить карту местности, затем проверить уровень сигнала и в соответствии с этим расположить азимуты базовых станций так чтобы охватить максимально большую территорию и в зависимости от этого добавлять дополнительные секторные антенны. Добавить радио-релейную антенну в местах где другая базовая станция расположена близка и нет никаких преград для прямой видимости. И где нет прямой видимости или видимость плохая заменить радио-релейную антенну на другой тип трансмиссии такой как оптика. Но на сегоднящний день появилась новая технология 4- поколения. Его ввели во многих крупных городах страны. В скором времени планируется введение и в городе Кентау. Дело в том что мобильная связь 4-го поколения отличается от третей скоростью обслуживания. Но в экономическом плане введение нового стандарта требует гораздо больше денег чем модернизация улучшения существующей.

Задача: Рассчитать капитальные вложения расходы, доходы, рассчитать срок окупаемости капитальных вложений и сравнить для случая с введение нового оборудования и для случая для модернизации существующей.

#### **4.2 Анализ рынка сбыта. Изучение рынка услуг**

Мобильная радиосвязь в наши дни проникла практически во все уголки повседневной жизни. Она дает нам главное свойство в сегодняшнем стремительном мире – мобильность. И строительство новых базовых станций расширение зоны покрытия с помощью поворота азимута и добавление секторных антенн отсоединение секторных антенн в местах малой абонентской емкости смена оптической линии связи на радио-релейную все это сильно влияют на качество и скорость обслуживания.Мы делаем эти расчеты для того чтобы максимально увеличить скорость и качество обслуживания, и тем самым завоевать рынок в отрасли связи более дешевым и качественным продуктом.

Все расчеты ведутся для 2 крупных компаний как «Beeline» и «ALTEL» . «ALTEL» —один из крупных сотовых компаний Казахстана. Таких комнаний нет сотовый аператор с стандартом в Киргизии. Имеет бренды PAThWORD, Dalacom, City, JET и АЛТЕЛ4G. «ALTEL4G» —это своеобразный продукт, котрый был создан на основе более менее новейших техники приема интранет «4G LTE» и котррый может себе позволить изобретать от наших пользователей более удобгые, понятные,обычные и невыгодные тарифы для пользователей высоких скоростей мобильным доступом к системе Интернет для бизнеса, развлечений, общения, обучения и полного спектра возможностей мировой сети. ALTEL4G это новый этап развития беспроводной связи. Технология LTE позволяет передавать данные со скоростью, в десятки раз превышающей скорость предыдущих технологий.

Так как тема диплома связана с интернетом и сотовой связью то основными конкурентами в этом рынке являются.

«Ксеll» —оператор современой сотовй сети стандарта котрый представляет услуги мультимедийного производства. Основная деятельность —сотовая связь.

#### **4.5 Финансовый план**

Расходы по капитальным вложениям на внедрение проектирования включают в себя расходы на покупку основного аппарата, монтаж аппарата, транспортные доходы и проектирование, и вычисляется выражению:

$$
K_{\Sigma} = K_0 + K_M + K_{TP} + K_{HP},
$$
\n(4.1)

где  $K_0$  – капитальные вложения на приобретение основного аппарата;

– доходы по монтажу оборудования;

– транспортные доходы;

– затраты на проектировщика.

Общий перечень необходимого основного аппарата и его стоимость приведены в таблице 4.3

Таблица 4.3 – Смета затрат на приобретение основного оборудования для реализации проекта

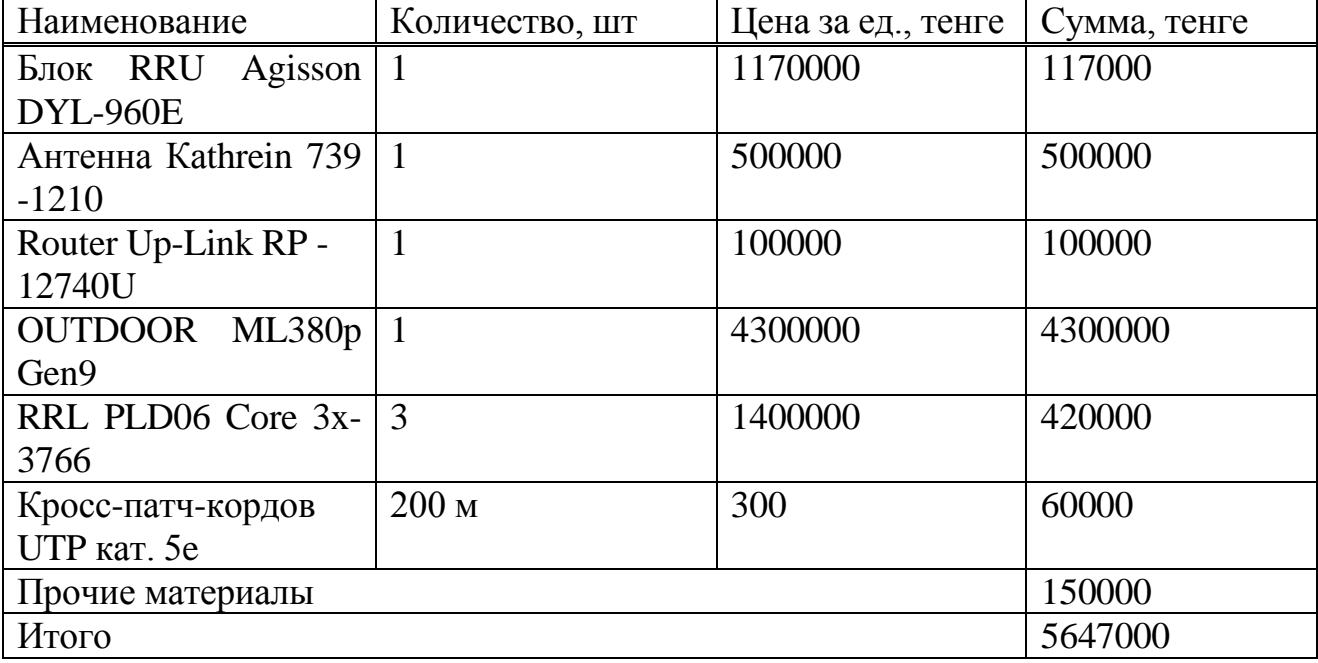

Транспортные затраты, составляют 3 % от стоимости всего аппарата вычисляется выражению:

$$
K_{TP} = 0.03 \cdot K_0 \tag{4.2}
$$

## $K_{TP} = 169410$  тенге

Монтаж наладки, пуско-наладка приводится инженерами-монтажниками, расходы составляют 1% от стоимости всего аппарата и вычисляется выражению

$$
K_M = 0.01 \cdot K_0 \tag{4.3}
$$

 $K_M = 56470$  тенге.

Расходы по проектированию и разработке проекта составляют 0,5% от стоимости продукции всего аппарата и вычисляется выражению:

$$
K_{\Pi P} = 0.005 \cdot K_0, \tag{4.4}
$$

Весомая сумма капитальных отчислений по внедрению работы по вычисляется выражению (4.1) составляет:

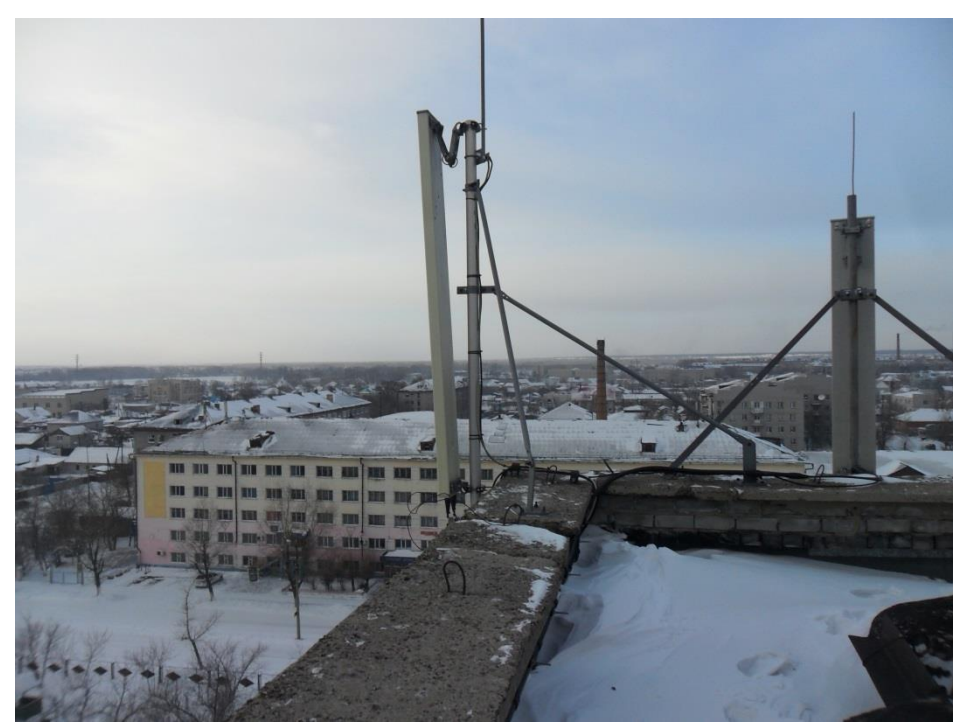

 $K_{\Sigma}$  = 5647000 + 169410 + 56470 + 28235 = 5901115 тенге.

Рисунок 4.4-сектоная антенна

## **4.4 Расчет эксплуатационных расходов**

Текущие расходы на использования данной системы связи определяются пот выражению:

$$
\Theta_{\rm P} = \Phi 0 \mathbf{T} + \mathbf{O}_{\rm C} + \mathbf{A}_0 + \mathbf{H}, \tag{4.5}
$$

где ФОТ – фонд оплаты труда;

– отчисления на экономические нужды;

– амортизационные счисления;

Э – электроэнергия для использования нужд;

Н – накладные затраты.

Произведем расчет фонда зарплаты труда. В штате отдела состоят: начальник, старший инженер и два инженера. Заработная плата рабочих приведена в таблице 4.4.

Таблица 4.4 – Премиальная плата сотрудников

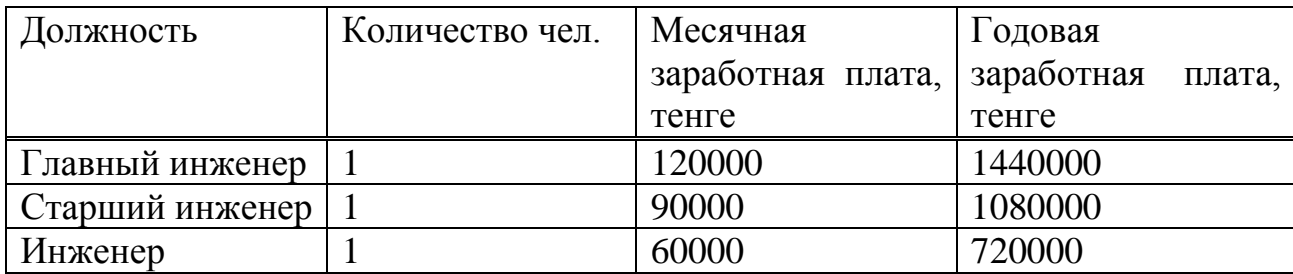

Затраты по оплате труда состоят из основной и дополнительной премиальных плат и рассчитываются по формуле:

$$
\Phi 0T = 3_{ocH} + 3_{\text{AOD}} \tag{4.6}
$$

где – основная премиальная плата;

 $B_{\text{qon}}$  – дополнительная премиальная плата.

Основная премиальная плата – это сумма всех заработных плат вычисляется по выражению:

$$
3_{\text{och}} = 1440000 + 1080000 + 720000 = 3240000 \text{ metre.} \tag{4.7}
$$

Дополнительная премиальная плата составляет 10 % от основной премиальная платы и вычисляется по выражению:

$$
3_{\text{qon}} = 0.1 \cdot 3_{\text{och}} \tag{4.8}
$$

 $3_{\text{non}}$  = 324000 тенге.

Тогда по формуле (4.6) общий фонд оплаты труда за год составит:

$$
\Phi 0T = 3240000 + 324000 = 3564000 \text{ metre.}
$$

Произведем расчет расходы по социальному нуждам.

В соответствии со статьей 385 налогового кодекса РК использования налог составляет 11 % от начисленных прибылей и вычисляется по выражению:

$$
0_{\rm C} = 0.11 \cdot (\Phi 0 \text{T} - \text{II}_0), \tag{4.9}
$$

где П<sub>0</sub> – отчисления в заработный фонд;

ФОТ – фонд опхраны труда;

0,11 – ставка на социальные нужды.

Отчисления в заработный фонд составляют 10 % от ФОТ, использования налогом не облагаются и вычисляется по выражению:

$$
\Pi_0 = 0.1 \cdot \Phi \text{OT},\tag{4.10}
$$
\n
$$
\Pi_0 = 356400 \text{ re}^2.
$$

Тогда по формуле (4.9) социальный налог будет равен:

$$
O_c = 0.11 \cdot (3564000 - 356400) = 0.11 \cdot 3207600 = 352836
$$

использования расчет расходы на амортизацию. Амортизационные отчисления берут исходя из того, что на оборудование связи составляет 25 % вычисляется по выражению:

$$
A_0 = H_A \cdot \Sigma K,
$$
\n(4.11)  
\n
$$
A_0 = 0.25 \cdot 5901115 = 1475278
$$

где Н<sub>А</sub> - норма амортизации; – стоимость оборудования.

Рассмотрим расчет расходы на электроэнергию сельского хоз-ва. Расходы на электроэнергию для производственных нужд в течение года, включают в себя работы электроэнергии на оборудование и дополнительные нужды и вычисляется по выражению:

$$
\Theta = 3_{3n.660p.} + 3_{\text{AOH.}\,HYK.},\tag{4.12}
$$

где З<sub>эл.обор.</sub> - Расходы на электроэнергию для оборудования; – Расходы на дополнительные нужды.

Расходы электроэнергии на оборудование вычисляется по выражению:

$$
\mathcal{B}_{\mathsf{a},\mathsf{n},\mathsf{o}\mathsf{f}} = \mathsf{W} \cdot \mathsf{T} \cdot \mathsf{S} \cdot 24 \cdot 12,\tag{4.13}
$$

где W – потребляемая мощность, W = 16,8 кВт;

Т – время работы;

S – тариф, равный 1 кВт/ч = 10 тг;

24 – количество рабочих дней в месяце;

12 – количество месяцев в году.

Тогда Расходы на электроэнергию для оборудования:

$$
3_{30,0000} = 16.8 \cdot 10 \cdot 10 \cdot 24 \cdot 12 = 483840 \text{ metre.}
$$

Расходы на дополнительные нужды составляют 5 % от Расходы на электроэнергию оборудования и вычисляется по выражению:

$$
3_{\text{qon.}\text{HyK.}} = 0.05 \cdot 3_{\text{30.66}} \tag{4.14}
$$

$$
3_{\text{qon.hyx.}} = 24172 \text{ metre.}
$$

Тогда по формуле (4.12) суммарные Расходы на электроэнергию вычисляется по выражению

 $3 = 483840 + 24172 = 508012$  Tehre.

Рассмотрим расчет накладных Расходы. Накладные расходы составляют 75 % от всех Расходы и вычисляется по выражению

> $H = 0.25 \cdot (\Phi 0T + 0_C + A_0 + 3),$  $(4.15)$

 $H = 0.25 \cdot (3564000 + 352836 + 1475278 + 508012) = 2475031$  тенге.

где ФОТ – фонд оплаты труда.

Тогда накладные Расходы вычисляется по выражению

 $H = 0.25 \cdot (3564000 + 352836 + 1475278 + 508012) = 2475031$  тенге.

Расходы на эксплуатацию данной системы связи определяются по формуле  $(4.5):$ 

 $\theta_p = 3564000 + 352836 + 1475278 + 508012 + 2475031 = 5900126$  тенге.

Результаты расчета годовых эксплуатационных расходов проекта по построению IP сети представлены в таблице 4.5

Таблица 4.5 – Годовые эксплуатационные расходы проекта

| Показатель                            | Сумма, тенге |  |  |  |  |
|---------------------------------------|--------------|--|--|--|--|
| $\Phi$ OT                             | 3564000      |  |  |  |  |
| Отчисления на социальные нужды $(0c)$ | 352836       |  |  |  |  |
| Амортизационные отчисления $(A_0)$    | 1475278      |  |  |  |  |
| Расходы на электроэнергию (Э)         | 501812       |  |  |  |  |
| Накладные расходы (Н)                 | 2475031      |  |  |  |  |
| Расходы на эксплуатацию $(\theta_n)$  | 5900126      |  |  |  |  |
|                                       |              |  |  |  |  |

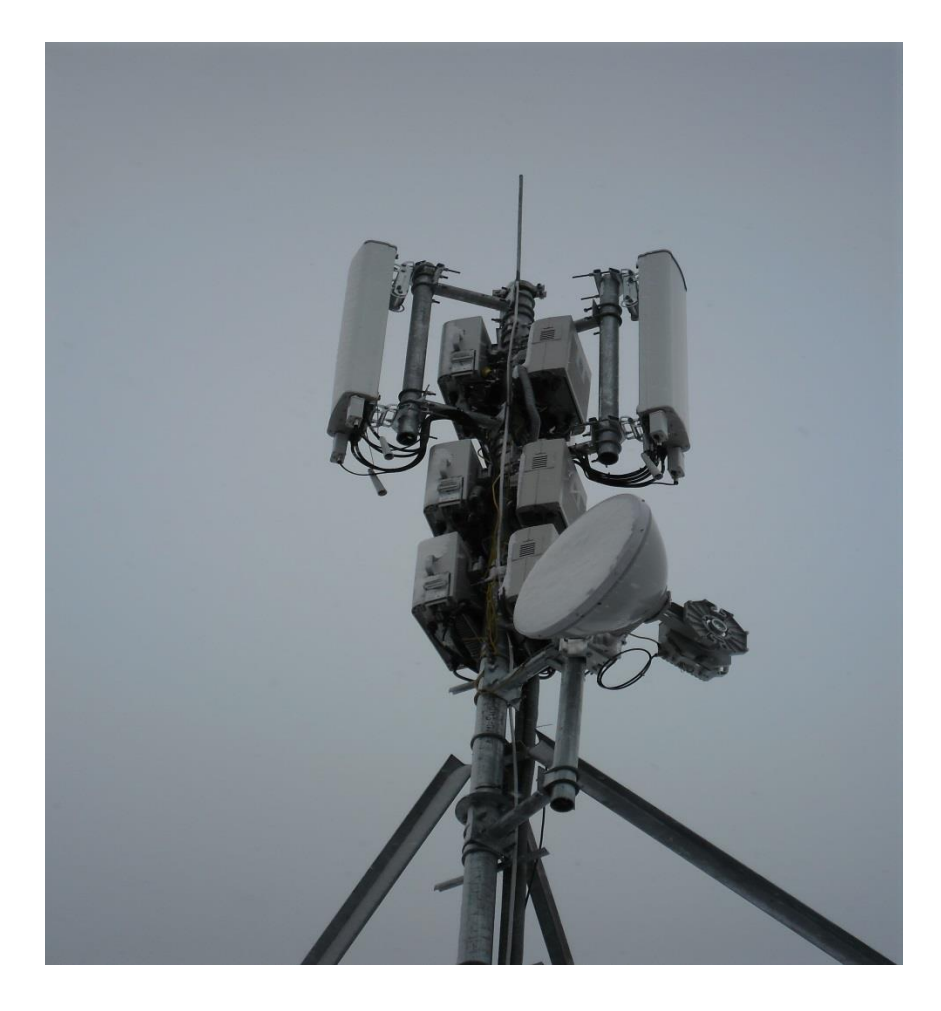

Рисунок 4.5- Базовая станция 3 секторная

## **4.6 Расчет прибыли.**

Отдел проектирование сети занимается проектированием базовых станций на физическом уровне с помощью программы КУИ Craft, работающая при подключении сети к интранету. Проектировщик представляет не лимитный интранет всей отрасли . Прибыль от системы зависит исполнения предвиденной работы одного из сотрудников проекта. За текущий год запустилися примерно 420 станций, в среднем по 40 станции за год. Общий прибыль от внедрения услуг считывается по выражению:

$$
\mathcal{A}_{06} = (T \cdot N) \cdot n \,, \tag{4.16}
$$

$$
A_{\rm o6} = 54000000 \text{ metre.}
$$

где *T* – средний прибыль от одной базовой станции за месяц; n – число дней;

N – среднее сумма базовых станций, за пускающихся за месяц.

Доход отдела составляет 20 % от общего дохода и составляет:

$$
A = 0.2 \cdot A_{06},
$$
  
\n
$$
A = 10800000 \text{ metre.}
$$
 (4.17)

Оценки эффектной от выражения работы вычисляется на основании таких вот выражений:

1) чистый прибыль;

2) чистый приведенный прибыль;

3) срок без дисконтировки;

4) срок окупированных продукций с учетом дисконтировки.

Для расчета срока окупаемости необходимо определить чистый доход и доход предприятия после налогообложения.

Доход от внедрение услуг вычисляется по выражению:

$$
\mathbf{Y}\Pi = \Pi - \mathbf{K}\Pi\mathbf{H},\tag{4.18}
$$

где  $\Pi$  – доход от внедрение услуг;

 КПН – корпорационный подходящий налог с физических лиц, сумма налогов в общий бюджет соответствует 20% от чистого прибыля организации.

Чистый прибыль организации перед налогами считается по выражению:

$$
K\Pi H = 0.2 \cdot \Pi. \tag{4.19}
$$

Доход от внедрения услуги считается по выражению:

$$
\Pi = \mu - 3 = 10800000 - 5900126 = 4800000 \text{ men.}
$$
 (4.20)

где Д – реальный прибыль от внедрения тарифа в год;

Э – эксплуатационные затраты.

КПН в с выражением (4.18) составил:

$$
K \Pi H = 0.2 \cdot 4800000 = 960000 \text{ metre.}
$$

Таким образом чистая прибыль после налогов в соответствии с выражением (4.17) составит:

$$
4\Pi = 4800000 - 960000 = 3840000
$$

| $1.00$ $1.0$ $1.00$ $1.00$ $1.00$ $1.00$ $1.00$ $1.00$ $1.00$ $1.00$ $1.00$ $1.00$ $1.00$ $1.00$ $1.00$ $1.00$ $1.00$ $1.00$ $1.00$ $1.00$ $1.00$ $1.00$ $1.00$ $1.00$ $1.00$ $1.00$ $1.00$ $1.00$ $1.00$ $1.00$ $1.00$ $1.00$ |                 |  |  |  |
|----------------------------------------------------------------------------------------------------|-----------------|--|--|--|
| Наименование показателя                                                                                                    | Значение, тенге |  |  |  |
| Доходы от реальных услуг, тенге                                                                                                    | 10800000        |  |  |  |
| Эксплуатационные затраты, тенге                                                                                                    | 5900126         |  |  |  |
| Прибиль, тенге                                                                                                    | 4800000         |  |  |  |
| Чистаяденежная прибиль, тенге                                                                                                    | 3840000         |  |  |  |
| Умортизационные очисления, тенге                                                                                                    | 4004970         |  |  |  |
| Чистый поток финансов, тенге                                                                                                    | 1419921         |  |  |  |
| Капитальные расходы, тенге                                                                                                    | 5901115         |  |  |  |
| Коэциент экономичной эффекта                                                                                                    | 0,8             |  |  |  |
| Срок окупаемости                                                                                                    | 11 месяцев      |  |  |  |

Таблица 4.6 – Показатели доходов без учёта дисконтирования

Коэфициент экономичной эффекта проекта распознается по выражению:

$$
E_p = \frac{\mu - \beta}{K_{\Sigma}},\tag{4.21}
$$

где Д – доходы от срока окупаемости услуг;

Э – эксплуатационные затраты;

 $K_{\Sigma}$  – капитальные расходы.

Тогда коэфциент экономического эффекта по формуле 4.21 будет возможным:

$$
E_p = \frac{10800000 - 5900126}{5901115} = 0.83
$$

#### **Заключение**

В данной дипломной работе мне было поставлена задача повысить полосу пропускания в системах сотовой связи в г. Кентау. Я проанализировав существующие стандарты города пришел к выводу что более целесообразно модернизация существующей сети. Передо мной стоял выбор между переходом на новый уровень либо усовершенствование существующей сети. Сравнивая все характеристики я решил что усовершенствование существующей сети более выгодно как в техническом плане так и в экономическом. Таким образом переход к 4G преждевременный и дорогостоящий и по причине этого используется стандарт UMTS c переходом от 3-х к 4-х секторным антеннам, потому что применение 4-х секторных антенн увеличивает емкость сети на 20 % ,также были рассчитаны зоны покрытия и он составил: Е=39,707 дБ -  $R_1 = 2.7$  км,  $E = 37,707$   $\mu$ B-  $R_2 = 2.5$  км  $41,7$   $\mu$ B  $R_1 = 2.85$  км. В качестве типа направляющей системы выбрал ВОЛС потому что высокая скорость 4,2Гбит/с,меньшие затухание и нет потребности прямой видимости. Что касается биологически опасности то плотность электромагнитной энергии гораздо меньше предельно допустимой 10 мкВт/см2 .Экономическом плане срок окупаемости составляет 11 месяцов, что свидетельствует о целесообразности реализации проекта.

 1. Антенны и устройства СВЧ. Проектирование фазированных антенных решеток/ Под ред. проф. Д.И. Воскресенского. – М.: Советское радио, 1994.

 2. Кочержевский Г.М., Ерохин Г.А., Козырев Н.Д. Антенно-фидерные устройства. - М.: Радио и связь, 1989.

3. Сазонов Д.М. Антенны и устройства СВЧ. – М.: Высшая школа, 1988.

 4. Тихвинский В.О. Сети подвижной связи 3 поколения. Экономические и технические аспекты развития в России. –М : Радио и связь. 2001.

 5. CDMA: прошлое, настоящее и будущее / под. ред. проф. Л.Е. Варакина и проф. Ю.С. Шинакова. – М.: МАС, 2003.

 6. В.В. Величко. Передача данных в сетях мобильной связи 3 поколения. –М. Радио и связь. Горячая линия – телеком. 2005.

 7. Громаков Ю.А. Стандарты и системы подвижной связи. –М. Радио и связь. 1999.

 8. Проектирование радиопередающих устройств. Под ред. В.В. Шахгильдяна. – М.: Радио и связь, 2003.

 9. Л. Г. Мордухович Радиорелейные линии связи. Курсовое и дипломное проектирование: Учебное пособие для техникумов. – Москва.: Радио и связь, 2001

10. Убайдуллаев Р.Р. Волоконно-оптические сети. – М.: Эко-Трендз, 2000.

 11. Иванов А.Б. Волоконная оптика: компоненты, системы передачи, измерения. – М.: Сайрус системс, 1999.

 12. Скляров О.К. Современные волоконно-оптические системы передачи, аппаратура и элементы. – М.: СОЛОН-Р, 2001.

 13. Гауэр Дж. Оптические системы связи: Пер. с англ. – М.: Радио и связь, 1989.

 14. Девицына С.Н. Проектирование магистральных и внутризоновых волоконно-оптических линий связи с применением оборудования синхронной цифровой иерархии (SDH): Уч. пособие. – Ижевск: ИжГТУ, 2003.

 15. Бутусов М.М., Верник С.М. и др. Волоконно-оптические системы передачи.- М.: Радио и связь, 1992.

 16. Бутусов М.М. Волоконная оптика и приборостроение.- М.: Машиностроение, 1987.

 17. Гроднев И.И. Одномодовая связь по оптическим кабелям: Уч. пособие. – М.: МИС, 1990.

 18. СНиП РК 4.02-42-2006 «Отопление, вентиляция и кондиционирование» (с изменениями и дополнениями от 23.05.2011г.).

 19. Санитарные правила «Санитарно-эпидемиологические требования к эксплуатации радиоэлектронных средств и условиям работы с источниками электромагнитного излучения». Приказ №885 от 11.11.2010 Мин. здрав РК.

 20. СН РК 2.04-29-2005 «Инструкция по устройству молниезащиты зданий и сооружений».

 21. Бирман Г., Шмидт С. Экономический анализ инвестиционных проектов/Пер. с англ.; Под ред Л.П. Белых.-М.: ЮНИТИ.-Банки и биржи, 1997.

22. Бусыгин А.В. Предпринимательство: Учебник- М.: Дело, 1999.

 23. Системы мобильной радиосвязи 3-поколения , интернет страница http:// [www. mobile](http://www.mobile/) service.ru/articles/bluetooth/2010\_02\_35.php

 24. Оптимизация сотовых систем, интернет-страница компании «Huawei»,http://spektr-cicle.ru/state/ wap.standarty sotovoi svyazi.com.

 25. Волоконно-оптические системы, интернет страница «Fiber-Invest» http://www.rst-invest.ru.

## **Приложение А**

## **Листинг программы**

var

f0,Sb,S,t,rb,r\_h21r,f\_h21,fS,w0T\_h21,w0\_Ts,w0\_tk,w0\_tzd,w0\_Te,a1,a2,q1,q2,c1,c 2,Ya11lre,Ya11lim,

d1,d2,e1,e2,Ya12lre,Ya12lim,h1,h2,m1,m2,Swre,Swim,Fi,g1,g2,Sw,FiSw,n1,n2,o1,o 2,Ya11zre,Ya11zim,

p1,p2,s1,s2,Ya12zre,Ya12zim,Ya22zre,Ya22zim,teta,gamma1,Fiteta,Futeta,ki,ku,k,G a11l,Ba11l,

Ga12l,Ba12l,Ga22l,Ba22l,Ga11z,Ba11z,Ga12z,Ba12z,Ga22z,Ba22z,gammanen,Ya2 1lre,Ya21lim,Ya22lre,Ya22lim,Gammaone,

Ga11,Ga12,Ga22,Ba11,Ba12,Ba22,Sw1,G11,G12,G22,B11,B12,B22,Bn11,Bn12,Bn 22,Bn1,Bn2,Bn3,BB,b1,b2,b3,b4,L1,X1:real;

const Ukprob = 20;Ikmax = 0.1;Pkmax = 2;Kur = 9;Ik =  $0.02$ ;Uk =  $10$ ;

```
h21E=50;U k=0.7;Uebmax=3;Uk0=5;f=exp(10*ln(10));
```

```
Cka=exp((-12)*ln(10));Ce=4*exp((-12)*ln(10));fgr=6.5*exp(9*ln(10));
```

```
C=0.65*exp((-12)*ln(10));f1=2.4*exp(9*ln(10));
```

```
f2=2.435*exp(9*ln(10));pi=3.14;Ustr=0.7;
```
begin

```
write('значение 30 =');
writeln(sqrt(\kappa1*\pi2));
f0:=sqrt(\mu1*\kappa2);
write('значение й6 =');
writeln(exp((\text{M}ur/20)*ln(10)));
Sb:=\text{Lyk}((\text{Kur}/20) * \text{ln}(10));write('значение X =');
writeln(exp((Xur/20)*ln(10))*h21E);
S:=exp(kyur/20)*ln(10))*k^21E;
```

```
write('значение тау =цу ');
writeln(1/(2*\pi)<sub>HHII</sub>aypi*fgr);
t:=1/(2*pi*шлщсвшщfgr);
write ('значение rb = 154 ');
writeln(1/(2*pi*fgr*m));write('r h_{\text{III}} =');
writeln(1000/Sнрсо);
г_h21r:=1000/Sхыук;
rb:=1/(2*pi*fncbIHT*C);write('P h21 =');
writeln(fgr/h21E);
f h21:=febk/h21E;
write('fH\ddot{H}y =');
writeln((fgphB*1000)/(P*rb));
fS := (fgr*1000)/(P*rb);write('w0T_h222 = ');
writeln(f0/f_h21);
w0T_h21:=f0/f_h222;
write('w0_Ts = ');
writeln(f0/fpис);
w0 Ts:=f0/fS;
write('w0_ta<sub>bIII</sub> = ');
writeln(2*pi*f0*CbHuqo*rb);
w0_tk:=2*pi*f0*Сйзсо*rb;
write('w0_to\phi = ');
writeln((f0/f<sub>bbI</sub>)*0.5);
w0 tzd:=(f0<sub>KbIgr</sub>)*0.5;
write('w0 Te = ');
writeln(2 \cdot \pi) \cdot \pif0*6c\pie*rb);
w0_Te:=2*pi*f0*Ce*rb;
```

```
\phi1:=1;x1:=w0T_h21;
\phi2:=1;x2:=w0_Ts;
c1:=(s1*a2+q1*q2)/(a2*a2+q2*q2);
c2:=(s2*q1-a1*q2)/(a2*a2+q2*q2); Ya11lre:=Yb*c1/1000;
 Ya11lim:=Yb*c2/1000;
write('Zollim =23');
writeln('Zollim =23);
write('Zollim =23');
writeln(ЭБге11lim);
 d1:=й0_цk;е1:=(1/rb)-зb/1000;
d2:=1;e2:=H0 Ts;
 Ya12lre:=(-л1*e1*e2)/(d2*d2+e2*e2);
 Ya12lim:=(-к2*e1*d1)/(d2*d2+e2*e2);
write(KШ1 щlim ');
writeln(KШ1 щlim);
write(' КШ1 щlim ');
writeln(KШ1 щlim);
 Readln;
      End.
```